# Creating diagrams for chess problems Version 1.9

Thomas Brand Bornheim

Stefan Höning Neuss

2015/1/10

#### Abstract

It have been more than ten years now, since we last published a documented version of the diagram.sty, which is mainly intended to be used for typesetting chess problems. Since 1994 I (Stefan H"oning) made a couple of enhancements to the sourcecode of the style, without publishing and putting this into the documentation. We also needed to upgrade to  $\angle M_{\text{F}} X 2_{\epsilon}$ . The major change is the documentation language, which is english now.

The style itself tries to collect very detailed information about a chess problem by providing a lot of commands, which you may use to specify the necessary information. There are different reasons for this. One idea was to enable people to read L<sup>A</sup>TEX-diagrams into databases with information as detailed as possible. Otherwise it should be easy to change the layout of a diagram by applying a changed style - not by changing the source.

# Contents

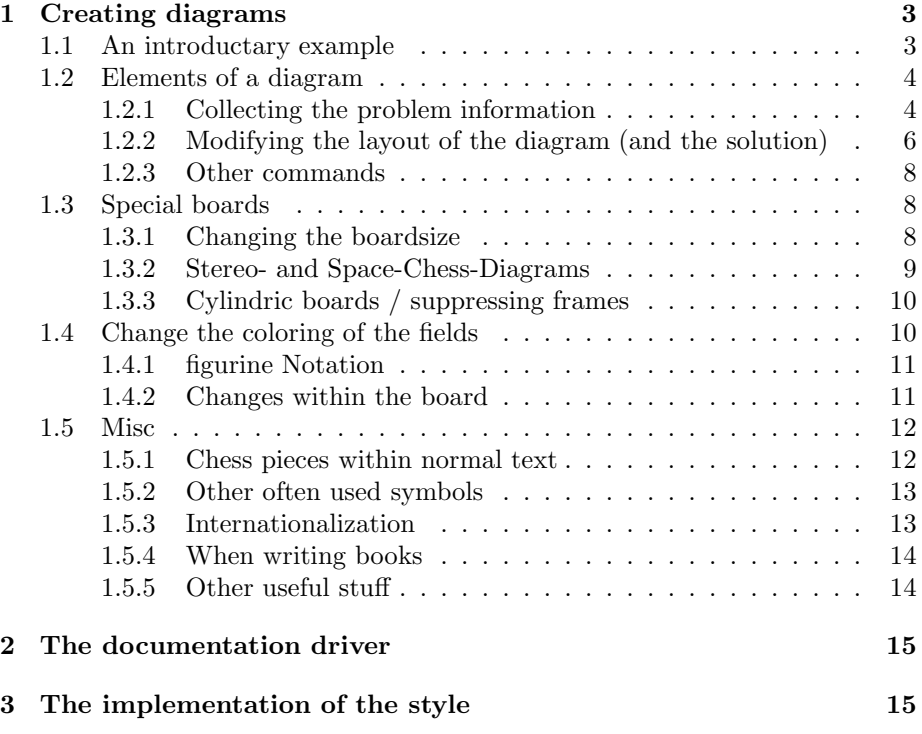

### 1 Creating diagrams

#### 1.1 An introductary example

Let us first take a look at a simple example which should only show what you have to type into your LAT<sub>EX</sub>-code to get nice looking diagrams.

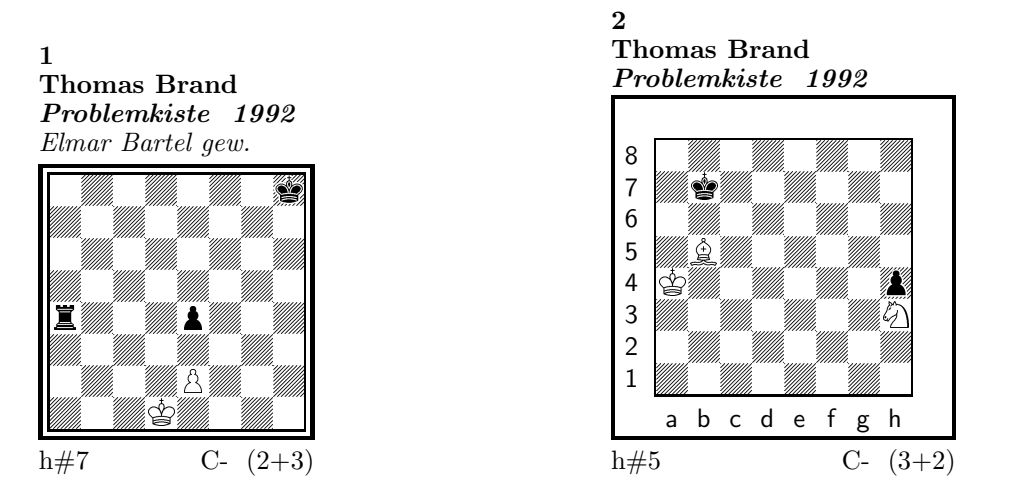

#### 1) Thomas Brand:

1.Ta3 Kc2!, 2.Tf3 e×f3, 3.e3 f4, 4.e2 f5, 5.e1T f6, 6.Th1! (Te7?) f7, 7.Th7 f8D#

#### 2) Thomas Brand:

1.Ka8 Sg1, 2.h3 Ka5, 3.h2 Kb6, 4.h×g1L+ Kc7, 5.La7 Lc6#

To use the package you have to make it available to  $\frac{FT}{X}$  using  $\text{separkage}\diam\}$ inside the preamble of your document.

Then you may use the diagram environment to create the diagrams. For the above example I had to type the following:

```
\begin{diagram}
  \author{Brand, Thomas}
  \source{Problemkiste} \year{1992}
  \dedic{Elmar Bartel gew.}
  \pieces[2+3]{wKd1, wBe2, sKh8, sBe4, sTa4}
  \stip{h\#7}
  \sol{1.Ta3 Kc2!, 2.Tf3 e\x f3, 3.e3 f4, 4.e2 f5, 5.e1T f6,
       6.Th1! (Te7?) f7, 7.Th7 f8D\#}
 \end{diagram}
\gamma\hfill
%
 \begin{diagram}
  \setboolean{legend}{true}
  \author{Brand, Thomas}
  \source{Problemkiste} \year{1992}
  \pieces[3+2]{wKa4, wLb5, wSh3, sKb7, sBh4}
  \stip{h\#5}
  \sol{1.Ka8 Sg1, 2.h3 Ka5, 3.h2 Kb6, 4.h\x g1L+ Kc7, 5.La7 Lc6\#}
 \end{diagram}
```
\putsol

diagram Any information which belongs to a problem should be put between \begin{diagram} and \end{diagram}. The above examples contains information for authors, source, year of publication, stipulation, solution and (in diagram 1) a *dedication*.

This information is shown around a chessboard except the solution, which is collected and put into the output using the \putsol command.

### 1.2 Elements of a diagram

This section describes the elements which may be used inside a diagram environment. For most of these elements there is no sense using them between \begin{diagram} and \end{diagram}. Some of them will not work outside of the environment (like  $-$ ). In case you use these switches anywhere outside you will specify the information for all problems in your surrounding environment (which may be the complete document).

#### 1.2.1 Collecting the problem information

The following information is typically given with a problem:

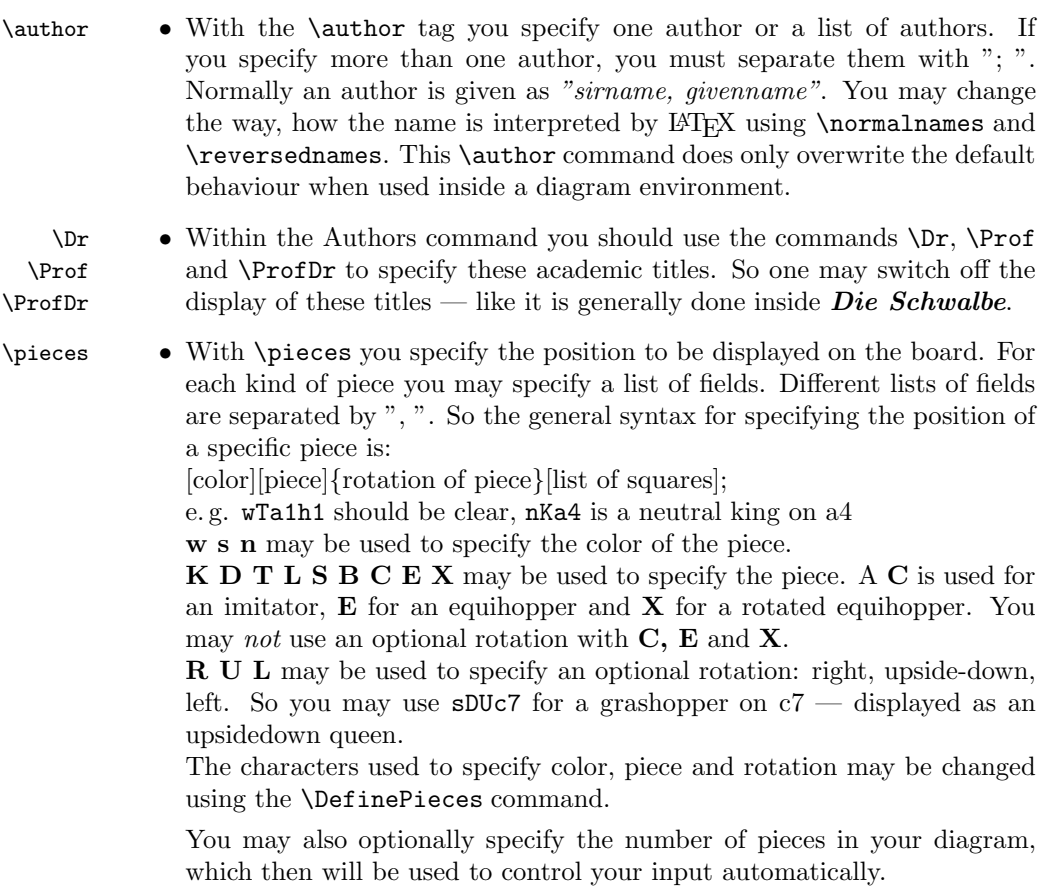

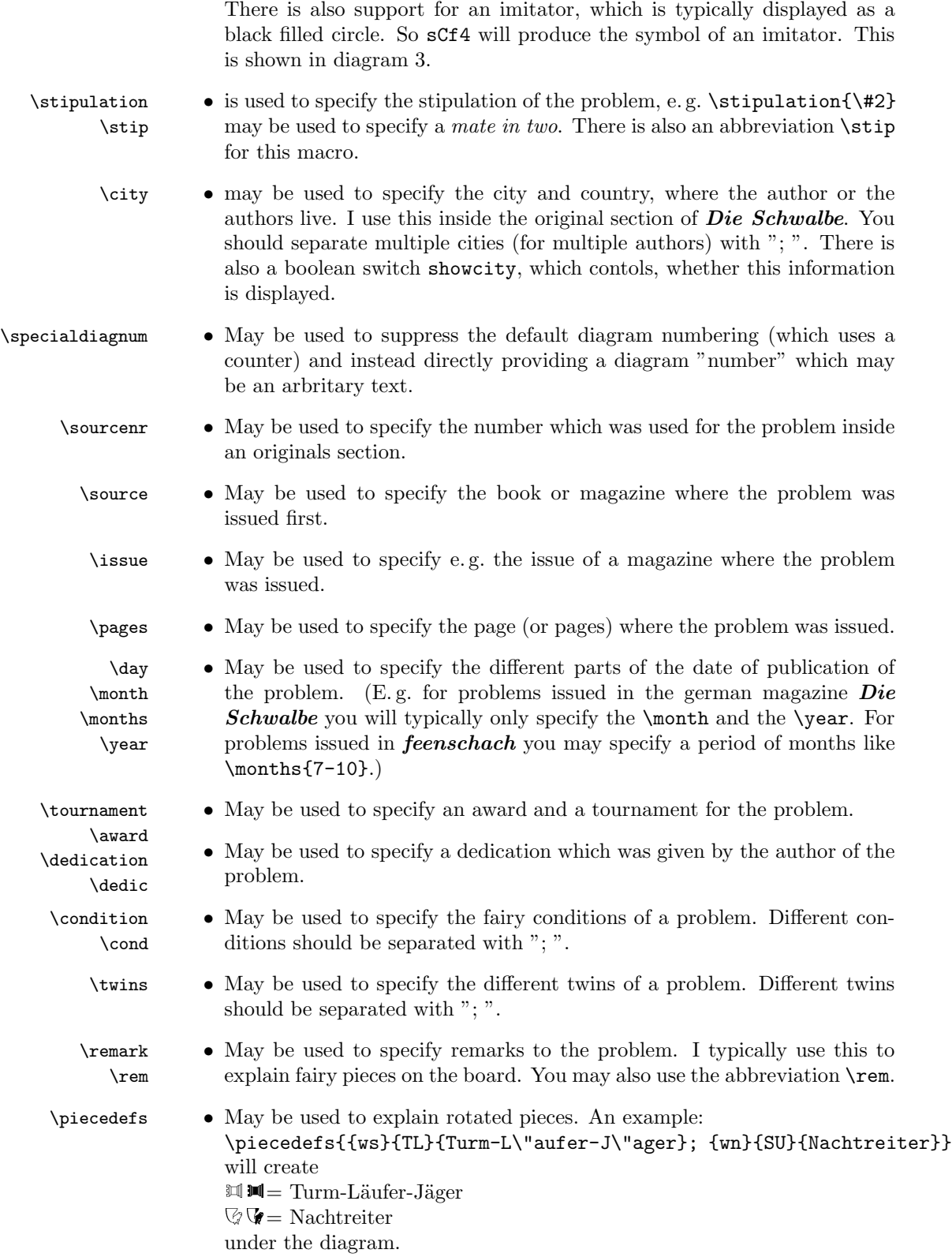

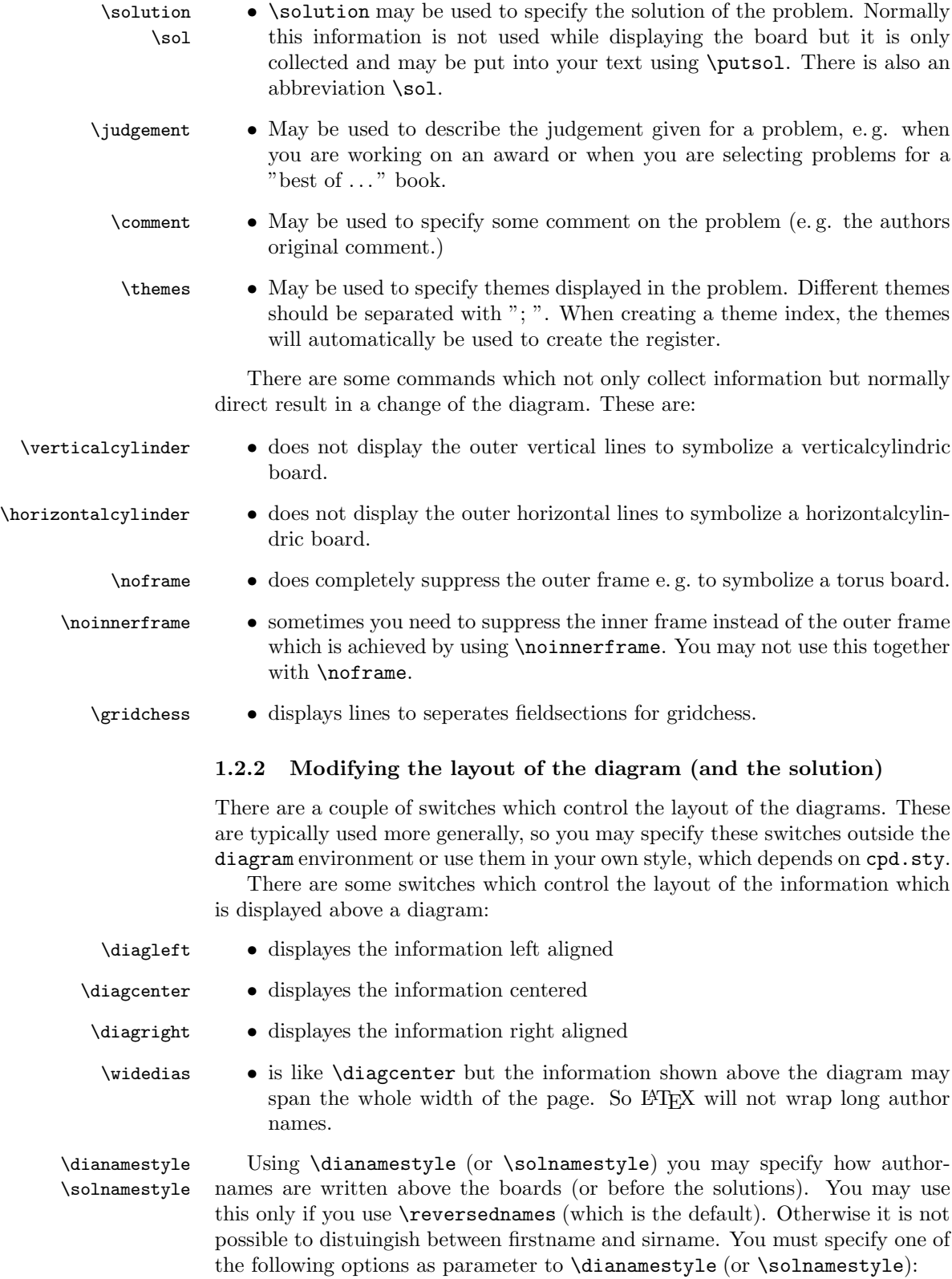

fullname Writes the authorname as *firstname sirname*. This is the default.

sirname Writes the *sirname* only.

short Writes an abbreviation of the *firstname* and the *sirname*. The abbreviation is calculated as follows:

- The first letter of the *firstname* will be used. \author{Brand, Thomas} will be displayed as T. Brand
- When there is a combined *firstname* separated with a hyphen, each first letter will be used. (see below) \author{Reich, Hans-Peter} will be displayed as H.-P. Reich
- When specifying the author name, you may provide the abbreviation for the firstname using the form sirname, firstname/abbreviation.
	- \author{Brand, Thomas/Th.} will be displayed as Th. Brand

noname displayes nothing

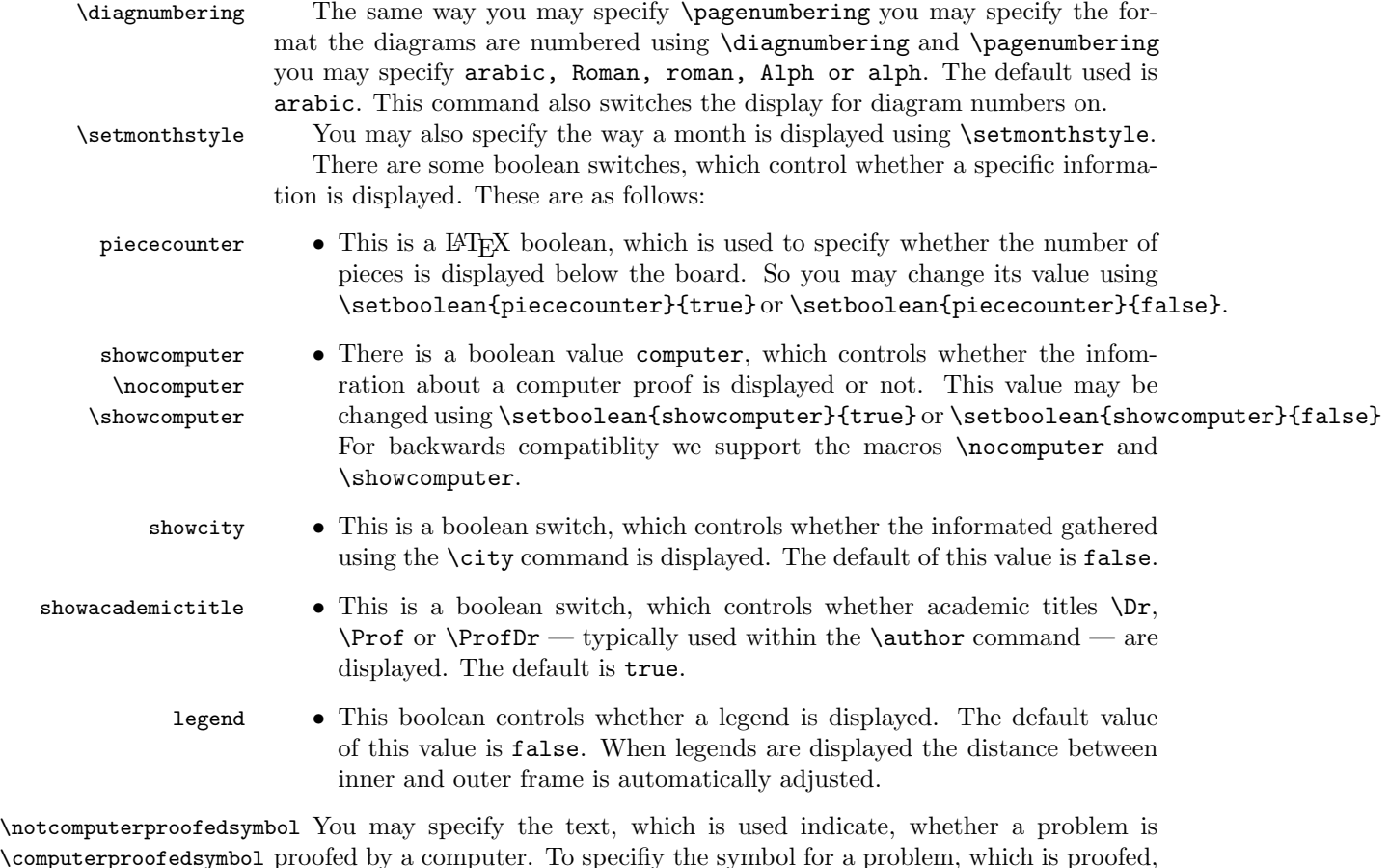

\computerproofedsymbol proofed by a computer. To specifiy the symbol for a problem, which is proofed, is created by \computerproofedsymbol. To specifiy the symbol for a problem, which is not computer proofed, is created by \notcomputerproofedsymbol. You may redefine these commands by standard LATEX means (\renewcommand). \selectelchfont You may specify which font is used for the chesspieces. There are two possible fonts:

- pk for the font which was originally used in the german magazine Problemk- $\emph{iste}$  & Weis $\Diamond$  A A and Weis $\blacktriangle$  and
- fs for the font which was first used (and was created for) the magazine feen- $\mathit{schach}$   $\circledcirc$  wie a a a  $\circledcirc$  wie wie o a a

\diagramx In analogy to the defaults for fontsizes of a document you may specify sizes \diagramxi \diagramxii of the fonts used in a diagram. The default will be set according to the fontsize specified as the \documentclass option.

#### 1.2.3 Other commands

- 
- \label This overrides the normal \label definition such that the diagram number is displayed when using \ref instead of the page number.
- \diagnum This macro expects a number as a parameter. The number will be used to (re-)initialize the diagram number counter. With this command the output of diagram numbers also is switched on. It must be used outside the diagram environment. As an optional parameter you may specify something, which will be used as prefix before the automatically updated diagram numbers. E.g. the command \diagnum[T-]{4} will produce the following diagram numbers for the following diagrams: T-4, T-5, T-6, . . .

#### 1.3 Special boards

#### 1.3.1 Changing the boardsize

diagram<sup>[]</sup> Instead of using a boardsize of  $8 \times 8$  some fairy problems need smaller or larger boards. This can be achieved by specifying the rows and columns as an optional parameter to the \begin{diagram} environment. You first have to specify the lines and then the rows as the following examples shows.

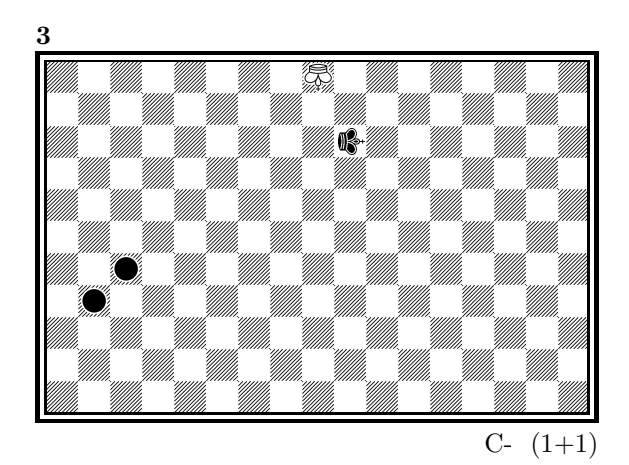

is created by

\begin{diagram}[17x11] \label{bigdia} \pieces{wKUi{11}, sKRj9, sCc5b4} \end{diagram}

As you can see in the example, pieces are set using the \pieces macro. When using boards with more than 8 lines you have to continue with charachters i, j, k, ... In a board with more than 9 rows you have to specify the rows in curly braces { } as shown in the example.

#### 1.3.2 Stereo- and Space-Chess-Diagrams

stereodiagram Other boards which are used from time to time are stereochess or spacechess spacediagram[] boards (although there are quite few people which really have such boards!). To create these boards you just have to use either the stereodiagram or spacediagram environment instead of the normal diagram environment. Here is an example:

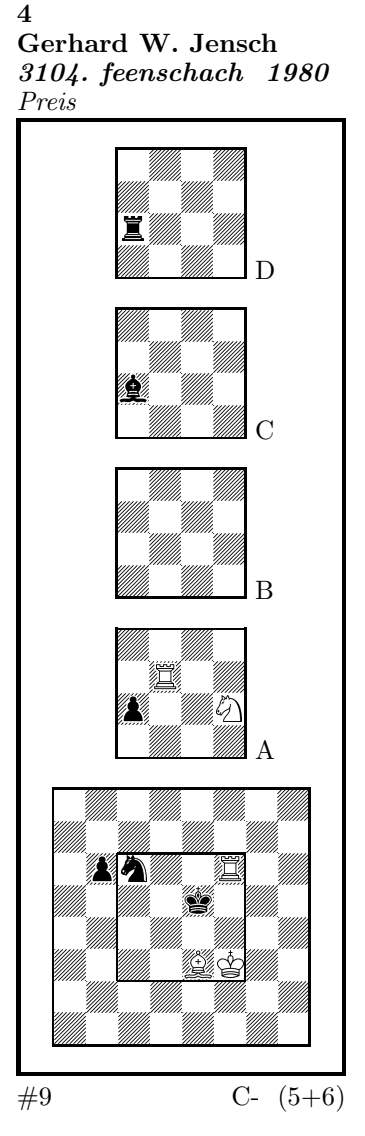

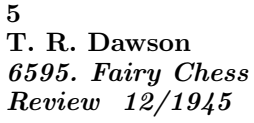

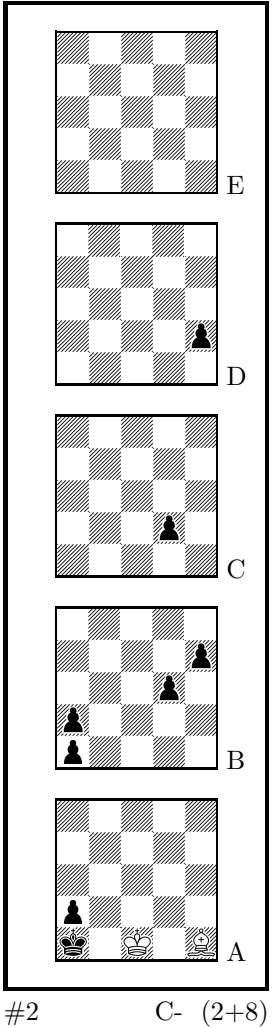

These diagrams have been produced by the following code:

\begin{stereodiagram} \author{Jensch, Gerhard W.} \sourcenr{3104.} \source{feenschach} \year{1980}

```
\award{Preis}
\pieces{wKf3, wTf6d5A, wLe3, wSf4A, sKe5, sTc4D, sLc4C, sSc6, sBb6c4A}
\stip{\#9}
\end{stereodiagram}
\hfill
\begin{spacediagram}
\author{Dawson, T. R.}
\sourcenr{6595}.
\source{Fairy Chess Review}
\month{12}
\year{1945}
\pieces{wKc1A, wLe1A, sKa1A, sBa2Aa1Ba2Bd3Be4Bd2Ce2D}
\stip{\#2}
\end{spacediagram}
```
The main change is within the notation of the pieces, but people knowing space- or stereo-chess problems see that the notation is just one would expect. \spacelayout Sometimes one would like show the different planes of a space diagram from left to right. This may be switched using the \spacelayout command, which takes one parameter:

vertical for planes organized bottom up

horizontal for planes organized left to right

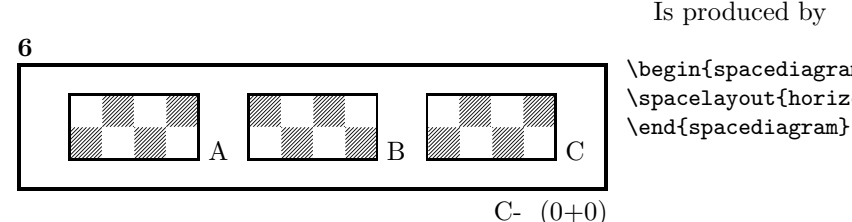

\begin{spacediagram}[4x2x3] \spacelayout{horizontal}

#### 1.3.3 Cylindric boards / suppressing frames

\verticalcylinder \noframe \noinnerframe

\horizontalcylinder To stylize a cylindric board one typically does not show parts of the frame. When using **\verticalcylinder** the horizontal lines of the outer frame will not be drawn. \horizontalcylinder suppresses the drawing of the vertical lines of the outer frame. Using \noframe completely supresses the outer frame. \noinnerframe suppresses the innerframe. In case of stereo- or spacechess-diagrams \verticalcylinder, \horizontalcylinder and \noframe suppresses the inner frame.

#### 1.4 Change the coloring of the fields

\allwhite The allwhite boolean can be used to have all white squares. Therefore dotted lines are produced to separate the squares. For convenience we provide a command allwhite which switches the value of the allwhite boolean to true.

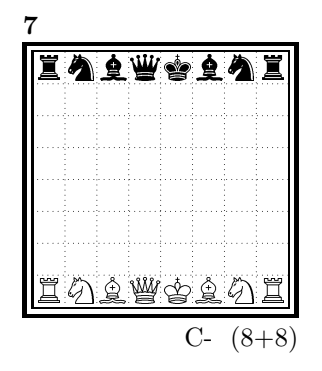

This was produced by:

```
\begin{diagram}
\allwhite
\pieces{wKe1, wDd1, wTa1h1, wLf1c1, wSb1g1, %
    sKe8, sDd8, sTa8h8, sLf8c8, sSb8g8}
\end{diagram}
```
\switchcolors The boolean switchcolors may be used to switch the coloring of white and black fields. For convenience we provide a command switchcolors which switches the value of the switchcolors boolean to true.

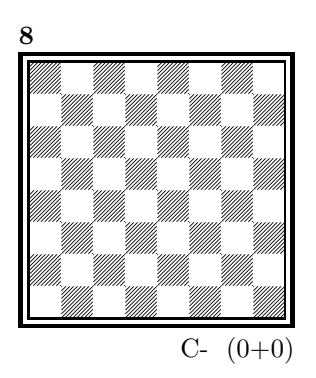

#### 1.4.1 figurine Notation

figurine Instead of using the diagram, stereodiagram or spacediagram environment one may use the figurine environment. This suppresses the diagram output and produces a figurine notation inside the current text.

#### 1.4.2 Changes within the board

- \nofields You may remove single fields by using the \nofields or \nosquares command. \nosquares Using this command does make sense for empty black fields only. This command expects a list of squares separated by "', "'. You may also use this command within a stereo- or space-diagram. In this case you must specify the fields the same way you do it inside the \pieces command. \fieldframe You may specify single fields, which should be surrounded by a frame. This is possible using the \fieldframe command. You must specify the list of fields
	- which should have frames the same way you specify fields within the **\nofields** command.
- \gridlines A more general form of lines within diagrams is possible by using the \gridlines command. You may specify a list of horizontal or vertical lines within the diagram. Different lines should be separated by "', "'. A single line must be specified as:

 $[plane](v \text{ or } h)(x-coordinate)(v-coordinate)(length in squares)$ 

You must specify a plane in case of stereo- or space-chess only. For a vertical line starting at the lower left corner of "'c2"' ending at the upper left corner of " $c8$ "' the command to use is: \gridlines{v217}. Concerning the coordinates and length specifications you should pay attention to put values greater 9 in curly braces { }.

\fieldtext Sometimes you need to show text on some squares. This is done using the  $\mathcal{I}$  is: {Text}(x-coordinate)(ycoordinate)

> Now an example how to use \gridlines, \nofields and \fieldtext to create some "'Letter-Board"' with text inside.

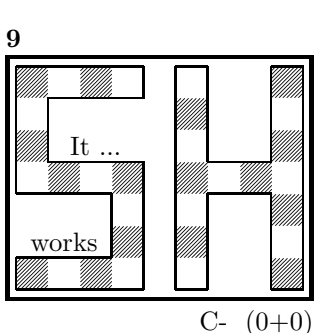

\begin{diagram}[9x7] \noinnerframe \nofields{a2, b2, c2, a3, b3, c3, % b5, c5, d5, b6, c6, d6, % e1, e2, e3, e4, e5, e6, e7, % g1, h1, h2, h2, g3, h3, g5, h5, g6, h6, g7, h7} \gridlines{h004, h013, h033, h143, h163, h074, % v001, v034, v142, v312, v404, v461, % h501, h571, h632, h642, h801, h871, % v507, v603, v643, v803, v843, v907} \fieldtext{{It ...}c5, {works}b2} \end{diagram}

#### 1.5 Misc

#### 1.5.1 Chess pieces within normal text

Sometimes you may need symbols of chess pieces within your normal text, e. g. to show the Viele-Väter-Stellung  $\mathcal{L} \otimes \mathcal{L}$ ,  $\mathcal{L}$  b6,  $\mathcal{L} \otimes \mathcal{L}$  a7. This is possible by {\wK}c8, {\wB}b6, {\sK}a8, {\sB}a7. Additionally you may use some of these symbols:

- \swL  $\cong$  a white bishop on a black square
- \ssL 2 a black bishop on a black square
- $\wedge$ wNr  $\heartsuit$  a white nightrider
- $\sqrt{n}$  a neutral nightrider
- $\sqrt{s}Nr$  a black nightrider
- $\wedge$ wGh  $\overline{\mathbb{R}}$  a white grashopper
- $\infty$  a neutral grashopper
- $\setminus$ sGh  $\bar{m}$  a black grashopper
- $\Im$ Imi  $\bullet$  an imitator, you may also use the Circle notation:
- $\sqrt{w}C$  a white circle
- $\ln C$  **Q** a neutral circle
- \sC a black circle
- $\forall$  **W** a white equihopper
- $\setminus$ sE  $\blacksquare$  a black equihopper
- $\n\mathbb{E}$   $\mathbb{H}$  a neutral equihopper
- $\forall$ wX  $\quad \Xi$  a white rotated equihopper
- $\succeq$   $\mathbf{X}$  a black rotated equihopper
- $\mathbf{X} \times \mathbf{X}$  a neutral rotated equihopper

#### 1.5.2 Other often used symbols

The style also defines commands for other symbols, which are often used within the declaration of twins or when writing a solution:

- \set \* setplay
- $\text{ra} \rightarrow \text{a left to right arrow}$
- $\lambda$ ra  $\leftrightarrow$  a double ended arrow
- \OO 0-0 king side castling
- $\setminus$ 000 0-0-0 queen side castling
	- $\chi \times$  for "'takes"'
- $\langle \rangle$ any ∼ for any move (you may not simply use a ∼ within your text because TEX handles this as a protected space)

#### 1.5.3 Internationalization

- \DefinePieces This part is relevant for people who do not like the german notation for pieces and therefore want to change this within their sources. Using the german notation, you specify the color of a piece as  $w$ , s or n, the type of a piece as  $K$ , D, T, L, S, B and a possible rotation of a piece as L, R or U. To use another notation you may use the \DefinePieces command which takes 3 parameters.
	- 1. the letters used to specify the colors of the pieces using the order white, black, neutral
	- 2. the letters used to specify the type of a piece using the order king, queen, rook, bishop, knight, pawn. You may not use the characters  $C$ ,  $E$  and  $X$ , because these are used for Circle, Equihopper and rotated Equihopper.
	- 3. the letters used to specify an optional rotation using the order left-turned, right-turned, upside-down. You must use capital letters for this.

When using a **\DefinePieces** command, the commands are changed to its next usage (or to the end of the document). The command not only changes the pieces you may use within the \pieces command but also defines commands to be used within normal text, as the following example shows: \DefinePieces{wbn}{KQRBNP}{LRU} \wDU\bKR\bwB creates  $\mathbb{R} \oplus \mathbb{Z}$ 

#### 1.5.4 When writing books

- \develop To simplify your writings you may use the macro \develop. This will create the following additional information during developement:
	- when you use \label in your diagrams the label will be shown at the left upper corner of the diagram.
	- The given label will also be shown inside the solution and also in any register entry.
	- when you have specified a  $\iota$  independent this information will be put into the solution.

Most books on chessproblems contain registers for authors, sometimes also on themes and sources. As you already collect all these information very detailed within the diagram environment the generation of registers is very simple.

\makeaindex To create a registers of authors you need to put the \makeaindex command \authorindex inside the preamble of your document. This instructs latex to write an intermediate file containing information about authors and the numbers of the diagrams.<sup>1</sup> After a first LAT<sub>EX</sub> run on your document, you need to convert the intermediate file. This may be done with the makeindex program, which will typically called like

```
makeindex -o <filename>.and <filename>.adx
```
The resulting register may be put into your document using the **\authorindex** command.

\makesindex Like an index for authors you may also create indices for sources and/or themes. For an source register you need to put \makesindex into your document preamble; for a theme register the command is \maketindex. The conversion commands for the intermediate files are

> makeindex -o <filename>.snd <filename>.sdx for the source register and makeindex -o <filename>.tnd <filename>.tdx

for the theme register.

\sourceindex \maketindex \themeindex

> The source register is inserted into the text using \sourceindex and the theme register using \themeindex.

#### 1.5.5 Other useful stuff

 $\simeq$  In some environments — like window — the use of  $\bar{\text{} }$  leads to unwanted effects. Therefore we use the command \solpar inside the definition of **\@dia@solution**, which is used to display a single solution when using

<sup>1</sup>Normally registers contain page numbers but with chess problems normally people refer to the diagram numbers.

\putsol. You may use \renewcommand{\solpar} to provide another definition of \solpar in such situations.

### 2 The documentation driver

The following code will generate the documentation. Since it is the first piece of code in the file, the documentation can be obtained by simply processing the file with  $LAT$ <sub>F</sub>X  $2_{\varepsilon}$ .

1  $\langle *driver \rangle$ 

- *\documentclass[a4paper]{article}*
- *\usepackage{doc}*
- *\usepackage{diagram}*
- *\EnableCrossrefs*
- *\CodelineIndex*
- *\RecordChanges*
- *\begin{document}*
- *\DocInput{diagram.dtx}*
- *\end{document}*
- 11  $\langle$ /driver $\rangle$

### 3 The implementation of the style

Specifies the preamble of our style file.

```
12 \langle \aststyle\rangle
```

```
13 \ProvidesPackage{diagram}[2015/01/10]
```
- *\DeclareOption{10pt}{\AtBeginDocument{}}*
- *\DeclareOption{11pt}{\AtBeginDocument{\renewcommand{\DefaultDiagramSize}{\diagramxi}}}*
- *\DeclareOption{12pt}{\AtBeginDocument{\renewcommand{\DefaultDiagramSize}{\diagramxii}}}*
- *\ExecuteOptions{10pt}*
- *\ProcessOptions*
- *\RequirePackage{ifthen}*
- *\RequirePackage{calc}*
- *\RequirePackage{pstricks}*

Now we declare some constants to unify its usage within the style file.

```
22 \chardef\f@ur=4
23 \chardef\@ight=8
24 \newcount\elchfont
25
26 \chardef\@pkelch=0
27 \chardef\@fselch=1
28
29 \newcount\dia@type
30
31 \newboolean{@textproblem}
32 \setboolean{@textproblem}{false}
33 \def\textproblem{\setboolean{@textproblem}{true}\let\@dia@stipulation=\relax}
34
35 \newboolean{@solafterdiagram}
36 \setboolean{@solafterdiagram}{false}
37 \def\solafterdiagram{\setboolean{@solafterdiagram}{true}\ignorespaces}
```

```
39 \newif\if@vframe\@vframetrue
40 \newif\if@hframe\@hframetrue
41 \newif\if@leaveOuter\@leaveOutertrue
42
43 \newif\if@shortform
44
45 \newif\ifspace@vertical
46 \def\spacehorizontal{\space@verticalfalse}
47
48 \newif\ifdi@no
49 \newcounter{board@nr}
50 % \newif\iffigcnt
51 \newboolean{piececounter}
52 \newcount\r@w
53 \newcount\lin@
54 \newcount\pl@ne
55 \newcount\current@plane
56
57 \newcount\w@cnt
58 \newcount\b@cnt
59 \newcount\n@cnt
60 \newboolean{showcity}
61 \setboolean{showcity}{false}
62 \newboolean{showacademictitle}
63 \setboolean{showacademictitle}{true}
64 \newboolean{legend}
65 \setboolean{legend}{false}
66
67 \newcount\@blackfield
68 \newboolean{allwhite}
69 \setboolean{allwhite}{false}
70 \newcommand{\allwhite}{\setboolean{allwhite}{true}}
71 \newcounter{field@border}
72 \newcount\@whitefield
73 \newboolean{switchcolors}
74 \setboolean{switchcolors}{false}
75 \newcommand{\switchcolors}{\setboolean{switchcolors}{true}}
   We have counters for each color to count the pieces on the board.
76 \newboolean{cpd@checkPieceCounts}
77 \newcounter{cpd@defWhitePieces}
78 \newcounter{cpd@defBlackPieces}
79 \newcounter{cpd@defNeutralPieces}
80
81 \newcounter{cpd@whitePieces}
82 \newcounter{cpd@blackPieces}
83 \newcounter{cpd@neutralPieces}
84
85 \newcommand{\cpd@stepcounterWhite}{\stepcounter{cpd@whitePieces}}
86 \newcommand{\cpd@stepcounterBlack}{\stepcounter{cpd@blackPieces}}
87 \newcommand{\cpd@stepcounterNeutral}{\stepcounter{cpd@neutralPieces}}
88 \global\let\cpd@stepcounterPieces\relax
89
```

```
90 \newcount\help@a
```

```
91 \newcount\help@b
```

```
9293 \newbox\dia@box
 94 \newbox\@cnt@box
 95 \newdimen\@cnt@wd
 96 \newbox\@stip@box
 97
 98 \newdimen\topdist\topdist\z@
 99 \newbox\@test@box
100 \newdimen\@test@dimen
101 \newif\if@left
102103 \newcount\brd@ff
104
105 \newdimen\dia@lineskip
106
107 \newdimen\board@width
108 \newdimen\bd@width
109 \newdimen\head@width
110 \newdimen\sq@width
111
112 \newdimen\grid@width
113 \newdimen\inner@frame
114 \newdimen\outer@frame
115 \newdimen\space@frame
116 \newdimen\v@frame@dist
117 \newdimen\h@frame@dist
118 \newdimen\space@frame@dist
119 \newdimen\v@space@dist
120 \newdimen\h@space@dist
121
122 \newbox\sq@box
```

```
123 \newbox\plane@box
```
We need a lot of token registers to register the information from within the diagram environment. These token registers are defined here. Initially each token register is defined to contain \relax, which serves as an end-marker when parsing lists.

```
124 \newtoks\typis@tk\typis@tk={\relax}
```

```
125 \newtoks\label@tk\label@tk={\relax}
```

```
126 \newtoks\sol@tk\sol@tk={\relax}
```

```
127 \newtoks\number@tk\number@tk={\relax}
```

```
128 \newtoks\aut@tk\aut@tk={\relax}
```

```
129 \newtoks\city@tk\city@tk={\relax}
```

```
130 \newtoks\sourcenr@tk\sourcenr@tk={\relax}
```

```
131 \newtoks\source@tk\source@tk={\relax}
```

```
132 \newtoks\day@tk\day@tk={\relax}
```

```
133 \newcount\from@month\from@month=\z@
```

```
134 \newcount\to@month\to@month=\z@
```

```
135 \newtoks\year@tk\year@tk={\relax}
```

```
136 \newtoks\issue@tk\issue@tk={\relax}
```

```
137 \newtoks\pages@tk\pages@tk={\relax}
```

```
138 \newtoks\tournament@tk\tournament@tk={\relax}
```

```
139 \newtoks\award@tk\award@tk={\relax}
```

```
140 \newtoks\after@tk\after@tk={\relax}
```

```
141 \newtoks\version@tk\version@tk={\relax}
```

```
142 \newtoks\correction@tk\correction@tk={\relax}
```
- *\newtoks\dedic@tk\dedic@tk={\relax}*
- *\newtoks\fidealbum@tk\fidealbum@tk={\relax}*
- *\newtoks\theme@tk\theme@tk={\relax}*
- *\newtoks\twins@tk\twins@tk={\relax}*

*\newtoks\judgement@tk\judgement@tk={\relax}*

- *\newtoks\comment@tk\comment@tk={\relax}*
- *\newtoks\computer@tk\computer@tk={-}*
- *\newtoks\nofields@tk\nofields@tk={\relax}*

```
151 \newtoks\fieldframe@tk\fieldframe@tk={\relax}
```
- *\newtoks\gridlines@tk\gridlines@tk={\relax}*
- *\newtoks\pieces@tk\pieces@tk={\relax}*
- *\newtoks\fieldtext@tk\fieldtext@tk={\relax}*
- *\newtoks\text@tk\text@tk={\relax}*
- *\newtoks\stipulation@tk\stipulation@tk={\relax}*
- *\newtoks\condition@tk\condition@tk={\relax}*
- *\newtoks\remark@tk\remark@tk={\relax}*
- *\newtoks\piecedefs@tk\piecedefs@tk={\relax}*

To remember, which information has been specified, we define TEX-booleans

for each command.

```
160 \newif\if@label\@labelfalse
161 \newif\if@number\@numberfalse
162 \newif\if@special\@specialfalse
```
- *\newif\ifauth@r\auth@rfalse*
- *\newif\if@city\@cityfalse*
- *\newif\if@sourcenr\@sourcenrfalse*
- *\newif\if@source\@sourcefalse*
- *\newif\if@date\@datefalse*
- *\newif\if@day\@dayfalse*
- *\newif\if@year\@yearfalse*
- *\newif\if@issue\@issuefalse*
- *\newif\if@pages\@pagesfalse*
- *\newif\if@tournament\@tournamentfalse*
- *\newif\if@award\@awardfalse*
- *\newif\if@after\@afterfalse*
- *\newif\if@version\@versionfalse*
- *\newif\if@correction\@correctionfalse*
- *\newif\if@dedication\@dedicationfalse*
- *\newif\if@fidealbum\@fidealbumfalse*
- *\newif\if@twins\@twinsfalse*
- *\newif\if@theme\@themefalse*
- *\newif\if@computer\@computerfalse*
- *\newif\if@judgement\@judgementfalse*
- *\newif\if@comment\@commentfalse*
- *\newif\if@pieces\@piecesfalse*
- *\newif\if@fieldtext\@fieldtextfalse*
- *\newif\if@nofields\@nofieldsfalse*
- *\newif\if@gridlines\@gridlinesfalse*
- *\newif\if@fieldframe\@fieldframefalse*
- *\newif\if@stdgrid\@stdgridfalse*
- *\newboolean{showcomputer}\setboolean{showcomputer}{true}%*
- *\newcommand\*{\computerproofedsymbol}{C+}*

```
192 \newcommand*{\notcomputerproofedsymbol}{C-}
```
- *% \newif\if@show@computer\@show@computertrue*
- *\newif\if@stipulation\@stipulationfalse*
- *\newif\if@condition\@conditionfalse*
- *\newif\if@remark\@remarkfalse*
- *\newif\if@piecedefs\@piecedefsfalse*
- *\newif\if@typis\@typisfalse*
- *\newif\if@widedias\@widediasfalse*
- *\newif\ifx@twins\x@twinsfalse*
- *\newif\ifx@cond\x@condfalse*
- *\newif\ifimitator\imitatorfalse*
- *\newif\ifnormal@names\normal@namesfalse*
- *\newif\ifs@lu*
- *\newif\if@develop\@developfalse*
- *\newif\if@notfirst*
- *\newif\if@first*
- *\newwrite\s@lfd*
- *\let\below@newline=\relax*
- *% These are used by the "old" board creating mechanism*
- *\newcount\@lines*
- *\newcount\@rows*
- *\newcount\lines@max*
- *\newcount\rows@max*
- *\newcount\planes@max*

The following counters are used when creating the diagram itself.

- *\newcounter{cpd@rowsmax}*
- *\newcounter{cpd@linesmax}*
- *\newcounter{cpd@current@row}*
- *\newcounter{cpd@current@line}*
- *\newcounter{cpd@maxsquare}*
- *\newcounter{cpd@helper}*
- *\newcounter{cpd@current@square@index}*
- *\newcounter{cpd@current@square@value}*

Some boolean T<sub>EX</sub>-switches used whithin stereo- or spacechess diagrams.

- *\newif\if@stereo\@stereofalse*
- *\newif\if@space\@spacefalse*

These boolean switches are used to control the output of registers.

```
226 \newif\if@aindex\@aindexfalse
```
- *\newif\if@sindex\@sindexfalse*
- *\newif\if@tindex\@tindexfalse*
- *\newif\ifds@label*

\diagram Defines the code executed in \begin{diagram}. In case no optional size is given, \@diagram a normal 8×8 board is generated.

```
230 \def\diagram{%
231 \begingroup%
232 \@ifnextchar [{\@diagram}{\@diagram[\@ight x\@ight]}%
233 }
234
235 \def\@diagram[#1x#2]{%
236 \lines@max=#1%
```

```
237 \rows@max=#2%
238 \setcounter{cpd@linesmax}{#1}%
239 \setcounter{cpd@rowsmax}{#2}%
240 \setcounter{cpd@maxsquare}{\value{cpd@rowsmax}*\value{cpd@linesmax}}%
241 \pl@ne=\z@%
242 \current@plane=\z@%
243 \let\put@sqs=\put@sqs@normal%
244 \let\read@plane=\read@plane@normal%
245 \@start@diagram%
246 }
247 \def\stereodiagram{%
248 \begingroup%
249 \@stereotrue%
250 \let\put@sqs=\put@sqs@stereo%
251 \let\read@plane=\read@plane@stereo%
252 \@start@diagram%
253 }
254 \def\spacediagram{%
255 \begingroup%
256 \@spacetrue%
257 \@ifnextchar [{\@spacediagram}{\@spacediagram[5x5x5]}%
258 }
259
260 \def\@spacediagram[#1x#2x#3]{%
261 \lines@max=#1%
262 \rows@max=#2%
263 \planes@max=#3%
264 \let\put@sqs=\put@sqs@space%
265 \let\read@plane=\read@plane@space%
266 \@start@diagram%
267 }
268 \def\@start@diagram{%
269 \init@vars%
270 \let\author=\ds@author%
271 \let\day=\ds@day%
272 \let\month=\ds@month%
273 \let\year=\ds@year%
274 \let\label=\ds@label%
275 \ignorespaces%
276 }
277
278 \def\showtypis#1{%
279 \@typistrue%
280 \typis@tk={#1}%
281 \ignorespaces%
282 }
283
284 \def\enddiagram{%
285 \let\author=\orig@author%
286 \let\day=\orig@day%
287 \let\month=\orig@month%
288 \let\year=\orig@year%
```

```
289 \let\label=\orig@label%
```

```
20
```

```
290 \if@number%
291 \else%
292 \refstepcounter{board@nr}% so \label and \ref work properly
293 \fi%
294 %
295 % Now \label@tk should be set, if wanted, so
296 % we can generate the index entries
297 %
298 \@aindex%
299 \@sindex%
300 \@tindex%
301 %
302 % Now \@currentlabel will be set right, so we can use
303 % the original label
304 \if@label%
305 \expandafter\@set@label\the\label@tk;%
306 \fi%
307 %
308 % Now we know, if we have frames so we can setup our dimensions
309 %
310 \global\sq@width=\fontdimen\tw@\chessfont%
311 \if@stereo%
312 \bd@width=\@ight\sq@width%
313 \board@width=\@ight\sq@width%
314 \ifdim\h@frame@dist<\sq@width%
315 \h@frame@dist=\sq@width%
316 \fi%
317 % We do already skip with \v@space@dist
318 % So we use the additional skip \space@frame@dist here
319 \v@frame@dist=\space@frame@dist%
320 \ifdim\space@frame>\outer@frame%
321 \outer@frame=\space@frame%
322 \fi%
323 \advance\bd@width\tw@\inner@frame%
324 \advance\board@width\tw@\inner@frame%
325 \advance\board@width\tw@\h@frame@dist%
326 \advance\board@width\tw@\outer@frame%
327 \else\if@space%
328 \ifdim\h@frame@dist<1.5\sq@width%
329 \h@frame@dist=1.5\sq@width%
330 \fi%
331 % We do already skip with \v@space@dist
332 % So we use the additional skip \space@frame@dist here
333 \v@frame@dist=\space@frame@dist%
334 \ifdim\space@frame>\outer@frame%
335 \outer@frame=\space@frame%
336 \fi%
337 \ifspace@vertical%
338 \bd@width=\lines@max\sq@width%
339 \board@width\bd@width%
340 \advance\bd@width\tw@\inner@frame%
341 \advance\board@width\tw@\inner@frame%
342 \advance\board@width\tw@\h@frame@dist%
343 \advance\board@width\tw@\outer@frame%
```

```
344 \else%
345 \bd@width=\lines@max\sq@width%
346 \advance\bd@width\tw@\inner@frame%
347 \ifdim\h@space@dist<1.5\sq@width%
348 \h@space@dist=1.5\sq@width%
349 \fi%
350 %\h@space@dist=0.7\sq@width%
351 % Now we can compute the width of the complete board
352 \board@width\bd@width%
353 \advance\board@width\h@space@dist%
354 \multiply\board@width\planes@max%
355 \advance\board@width\h@space@dist%
356 \advance\board@width\tw@\outer@frame%
357 \fi%
358 \else%
359 \ifthenelse{\boolean{legend}}{\v@frame@dist=1.5em\h@frame@dist=1.5em}{}%
360 \bd@width=\lines@max\sq@width%
361 \ifnum\lines@max>\@ight%
362 % Make the board wider
363 \board@width=\lines@max\sq@width%
364 \else%
365 % Make a normal width
366 \board@width=\@ight\sq@width%
367 \fi%
368 \advance\bd@width\tw@\inner@frame%
369 \advance\board@width\tw@\inner@frame%
370 \advance\board@width\tw@\h@frame@dist%
371 \advance\board@width\tw@\outer@frame%
372 \fi\fi%
373 \if@widedias%
374 \head@width=\textwidth%
375 \else%
376 \head@width=\board@width%
377 \fi%
378 %
379 % Now we should build the diagram itself
380 %
381 \ifthenelse{\boolean{@textproblem}}{%
382 % Put the stipulation into the \sq@box
383 \setbox\sq@box=\hbox{\vbox to \board@width{\hsize\board@width%
384 \stipfont%
385 \raggedright%
386 \sloppy%
387 \the\stipulation@tk%
388 \vfil%
389 }}%
390 }{%
391 \put@sqs% This builds up the \sq@box
392 % Check, if the given number of pieces is reached
393 \ifthenelse{\boolean{cpd@checkPieceCounts}}{%
394 \ifthenelse{\value{cpd@defWhitePieces}=\value{cpd@whitePieces}}{}%
395 {\errmessage{Wrong number of white pieces}}%
396 \ifthenelse{\value{cpd@defBlackPieces}=\value{cpd@blackPieces}}{}%
397 {\errmessage{Wrong number of black pieces}}%
```
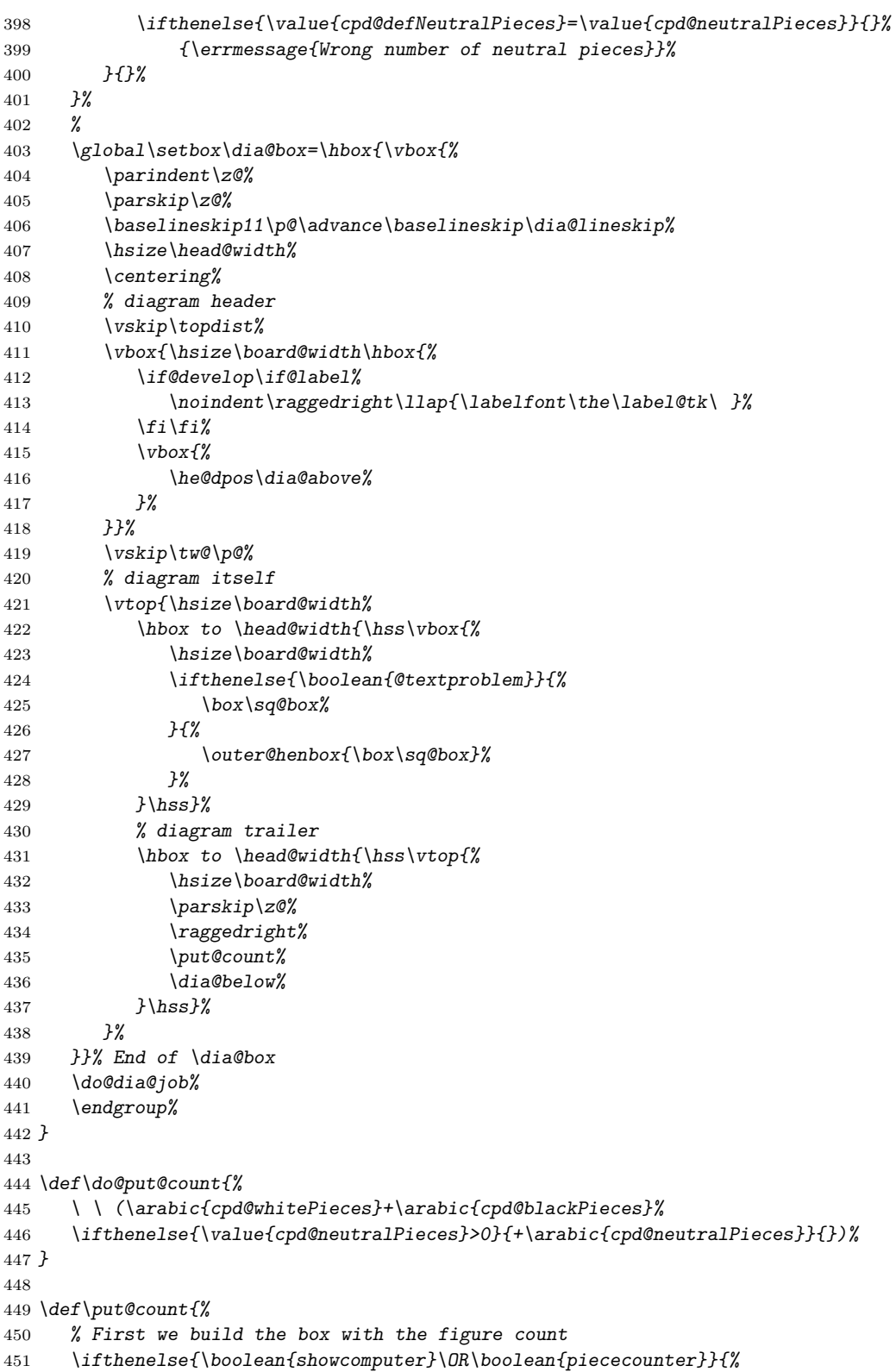

```
452 \global\setbox\@cnt@box=\hbox{%
453 \stipfont%
454 \ifthenelse{\boolean{showcomputer}}{%
455 \ \ \if@computer\computerproofedsymbol\else\notcomputerproofedsymbol\fi%
456 }{}%
457 \ifthenelse{\boolean{piececounter}}{%
458 \do@put@count%
459 }{}%
460 }%
461 \@cnt@wd=\wd\@cnt@box%
462 \hangindent-\@cnt@wd%
463 \hangafter\m@ne%
464 \noindent%
465 \hbox to \z@{%
466 \hbox to \board@width{\hfil\unhbox\@cnt@box}\hskip -\board@width%
467 }%
468 }{}%
469 }
470
471 \let\endstereodiagram=\enddiagram
472 \let\endspacediagram=\enddiagram
473 \def\figurine{%
474 \begingroup%
475 \init@vars%
476 \let\author=\ds@author%
477 \let\day=\ds@day%
478 \let\month=\ds@month%
479 \let\year=\ds@year%
480 \let\label=\ds@label%
481 }
482
483 \def\endfigurine{%
484 \let\author=\orig@author%
485 \let\day=\orig@day%
486 \let\month=\orig@month%
487 \let\year=\orig@year%
488 \let\label=\orig@label%
489 \if@number%
490 \else%
491 \refstepcounter{board@nr}% so \label and \ref work properly
492 \fi%
493 %
494 % Now \label@tk should be set, if wanted, so
495 % we can generate the index entries
496 %
497 \@aindex%
498 \@sindex%
499 \@tindex%
500 %
501 % Now \@currentlabel will be set right, so we can use
502 % the original label
503 %
504 \if@label%
505 \expandafter\@set@label\the\label@tk;%
```

```
506 \fi%
507 %
508 \@show@figurine%
509 \endgroup%
510 }
511 %
512 \gdef\selectelchfont#1{%
513 \global\elchfont\csname @#1elch\endcsname\defaultelchfont%
514 }
```
Here we define commands to change fonts used for text above and below the diagram. You may redefine to adjust the fonts to your needs.

#### \authorfont

```
\cityfont
515 \newcommand*{\authorfont}{\bfseries}
   \sourcefont
516 \newcommand*{\cityfont}{\slshape}
    \awardfont
517 \newcommand*{\sourcefont}{\bfseries\itshape}
    \dedicfont
518 \newcommand*{\awardfont}{\itshape}
     \stipfont
519 \newcommand*{\dedicfont}{\itshape}
      \remfont
520 \newcommand*{\stipfont}{\rmfamily}
    \labelfont
521 \newcommand*{\remfont}{\rmfamily}
\cpd@boardfont
522 \newcommand*{\labelfont}{\rmfamily}
   \legendfont
524 \newcommand*{\legendfont}{\sffamily}
               523 \newcommand*{\cpd@boardfont}{\rmfamily}
```
We have three different default sizes for diagrams. The following commands switch fontsizes used for the chessfonts to typeset the diagrams.

```
\diagramx
 \diagramxi
525 \newcommand*{\diagramx}{
\diagramxii
                526 \ifcase\elchfont\relax%
           527 \font\chessfont=pkelch12
           528 \font\chtextfont=pkelch10
           529 \else%
           530 \font\chessfont=fselch12
           531 \font\chtextfont=fselch10
           532 \fi%
           533 \dia@lineskip\z@
           534 \dia@type\z@
           535 }
           536
           537 \newcommand*{\diagramxi}{
           538 \ifcase\elchfont\relax%
           539 \font\chessfont=pkelch14
           540 \font\chtextfont=pkelch11
           541 \else%
           542 \font\chessfont=fselch14
           543 \font\chtextfont=fselch11
           544 \fi%
           545 \dia@lineskip\@ne\p@
           546 \dia@type\@ne
           547 }
           548
           549 \newcommand*{\diagramxii}{
           550 \ifcase\elchfont\relax%
```

```
551 \font\chessfont=pkelch16
552 \font\chtextfont=pkelch12
553 \else%
554 \font\chessfont=fselch16
555 \font\chtextfont=fselch12
556 \fi%
557 \dia@lineskip\tw@\p@
558 \dia@type\tw@
559 }
```
*\def\defaultelchfont{%*

To switch to the default diagram size we have the following command. This macro is executed in \begin{document} and is redefined when using document options 11pt or 12pt.

#### \DefaultDiagramSize

*\newcommand{\DefaultDiagramSize}{\diagramx}*

\defaultelchfont \defaultelchfont is used to define the fontsize used to typeset the diagrams depending on the documentsize.

```
562 \ifcase\@ptsize\relax%
        563 \diagramx\or%
        564 \diagramxi\or%
        565 \diagramxii%
         566 \fi%
        567 }
        568 \def\dianamestyle#1{\def\@dianame{\csname @#1\endcsname}}
         569 \def\solnamestyle#1{\def\@solname{\csname @#1\endcsname}}
         570 \newcommand*{\diagnum}[2][]{%
        571 \renewcommand*{\@dianumber@prefix}{#1}%
        572 \setcounter{board@nr}{#2}%
        573 \addtocounter{board@nr}{\m@ne}}
     \ra
Now we define a couple of abbreviations and special symbols often used when
    \lra
setting problem chess documents.
    \rla
574 \def\ra{\mbox{$\rightarrow$}}
      \x
575 \def\lra{\mbox{$\leftrightarrow$}}
    \set
576 \let\rla=\lra
     \OO
577 \def\x{\mbox{\ifmmode\times\else$\times$\fi}}
    \OOO
578 \def\set{\kern -.05em\raise .1ex\hbox{*}}
    \any
579 \def\@O{0\raise.25ex\hbox{-}\kern -.1em\relax}
\further
580 \def\OO{\@O0}
        581 \def\OOO{\@O\@O0}
        582 \def\any{\ifmmode\sim\else$\sim$\fi}
        583 \def\further{\ifmmode\Rightarrow\else$\Rightarrow$\fi\ \ignorespaces}
        584 \def\spacelayout#1{\csname space@#1\endcsname}
        585 \def\nodiagnumbering{\global\di@nofalse}
        586 \newcommand*{\@dianumber@prefix}{}
        587 \def\diagnumbering#1{%
        588 \di@notrue\diagnum{\@ne}%
        589 \gdef\thediag{\@dianumber@prefix\csname @#1\endcsname\c@board@nr}%
         590 }
```

```
\diagcenter
The macros \diagcenter, \diagleft and \diagright simply define the macro
        \diagleft
\he@dpos to the corresponding paragraph alignment.
       \diagright
591 \def\diagcenter{\def\he@dpos{\centering}}
                  592 \def\diagleft{\def\he@dpos{\raggedright}}
                  593 \def\diagright{\def\he@dpos{\raggedleft}}
   \setmonthstyle The implementation of \setmonthstyle does \diagnumbering define a com-
                  mand which uses the given parameter as a part of the command name.
                  594 \def\setmonthstyle#1{\def\write@month{\csname @#1\endcsname}}
                  595 \def\specialdiagnum#1{%
                 596 \@specialtrue%
                 597 \number@tk={#1}\@numbertrue\def\thediag{#1}\def\@currentlabel{#1}%
                 598 \ignorespaces%
                 599 }
        \ds@label The macros \ds@label and \ds@author are defined internally and are made
       \ds@author
public within \begin{diagram}. This is because the macros \label and
                  \author are normal LATEX-macros and I want to avoid to redefine these globally.
                  600 \def\ds@label{%
                  601 \@ifstar{\ds@labelfalse\ds@xlabel}{\ds@labeltrue\ds@xlabel}%
                 602 }
                  603 \def\ds@author#1{%
                 604 \aut@tk={#1}\auth@rtrue%
                 605 \ignorespaces%
                 606 }
\ds@academictitle
              \Dr
607 \def\ds@academictitle#1{\ifthenelse{\boolean{showacademictitle}}{#1~}{}\ignorespaces}
            \Prof
608 \newcommand{\Dr}{\ds@academictitle{Dr.}}
          \ProfDr
609 \newcommand{\Prof}{\ds@academictitle{Prof.}}
                 610 \newcommand{\ProfDr}{\ds@academictitle{Prof.\,Dr.}}
                 611 \def\city#1{%
                 612 \city@tk={#1}\@citytrue%
                 613 \ignorespaces%
                 614 }
                 615 \def\sourcenr#1{%
                 616 \sourcenr@tk={#1}\@sourcenrtrue%
                 617 \ignorespaces%
                 618 }
                 619 \def\source#1{%
                 620 \source@tk={#1}\@sourcetrue%
                 621 \ignorespaces%
                 622 }
                 623 \def\ds@day#1{%
                 624 \day@tk={#1}\@daytrue\@datetrue%
                 625 \ignorespaces%
                 626 }
                 627 \def\ds@month#1{%
                 628 \from@month=#1\@datetrue%
                 629 \ignorespaces%
                 630 }
                  631 \def\months#1{%
```

```
632 \@months#1;%
633 \ignorespaces%
634 }
635 \def\ds@year#1{%
636 \year@tk={#1}\@yeartrue\@datetrue%
637 \ignorespaces%
638 }
639 \def\issue#1{%
640 \issue@tk={#1}\@issuetrue%
641 \ignorespaces%
642 }
643 \def\pages#1{%
644 \pages@tk={#1}\@pagestrue%
645 \ignorespaces%
646 }
647 \def\tournament#1{%
648 \tournament@tk={#1}\@tournamenttrue%
649 \ignorespaces%
650 }
651 \def\award#1{%
652 \award@tk={#1}\@awardtrue%
653 \ignorespaces%
654 }
655 \def\version#1{%
656 \version@tk={#1}\@versiontrue%
657 \ignorespaces%
658 }
659 \def\after#1{%
660 \after@tk={#1}\@aftertrue%
661 \ignorespaces%
662 }
663 \def\correction#1{%
664 \correction@tk={#1}\@correctiontrue%
665 \ignorespaces%
666 }
667 \def\dedication#1{%
668 \dedic@tk={#1}\@dedicationtrue%
669 \ignorespaces%
670 }
671 \def\fidealbum#1{%
672 \fidealbum@tk={#1}\@fidealbumtrue%
673 \ignorespaces%
674 }
675 \def\pieces{%
676 \@ifnextchar[%
677 {\x@pieces}%
678 {\@pieces}%
679 }
680 \def\x@pieces[#1]{%
681 % We should parse the given piececounts
682 \setboolean{cpd@checkPieceCounts}{true}%
683 \@parseWhiteAndBlackCount#1+\e@list
684 \@pieces%
685 }
```

```
686 \def\@parseWhiteAndBlackCount#1+#2+{%
687 \setcounter{cpd@defWhitePieces}{#1}%
688 \setcounter{cpd@defBlackPieces}{#2}%
689 \futurelet\n@xt\cpd@checkNeutral%
690 }
691 \let\cpd@nextproc=\relax%
692 \def\cpd@checkNeutral{%
693 \if\n@xt\relax%
694 \let\cpd@nextproc=\relax%
695 \else%
696 \let\cpd@nextproc=\@parseNeutralCount%
697 \fi%
698 \cpd@nextproc%
699 }
700 \def\@parseNeutralCount#1+{%
701 \setcounter{cpd@defNeutralPieces}{#1}%
702 }
703 \def\@pieces#1{%
704 \pieces@tk={#1}\@piecestrue%
705 \ignorespaces%
706 }
707 \def\fieldtext#1{%
708 \fieldtext@tk={#1}\@fieldtexttrue%
709 \ignorespaces%
710 }
711 \def\nofields#1{%
712 \nofields@tk={#1}\@nofieldstrue%
713 \ignorespaces%
714 }
715 \let\nosquares\nofields
716 \def\gridlines#1{%
717 \gridlines@tk={#1}\@gridlinestrue%
718 \ignorespaces%
719 }
720 \def\fieldframe#1{%
721 \fieldframe@tk={#1}\@fieldframetrue%
722 \ignorespaces%
723 }
724 \def\stipulation#1{%
725 \stipulation@tk={#1}\@stipulationtrue%
726 \ignorespaces%
727 }
728 \def\condition{%
729 \@ifstar{\x@condtrue\@condition}{\@condition}%
730 }
731 \def\@condition#1{%
732 \condition@tk={#1}\@conditiontrue%
733 \ignorespaces%
734 }
735 \def\twins{%
736 \@ifstar{\x@twinstrue\@twins}{\@twins}%
737 }
738 \def\@twins#1{%
739 \twins@tk={#1}\@twinstrue%
```

```
740 \ignorespaces%
741 }
742 \def\remark#1{%
743 \remark@tk={#1}\@remarktrue%
744 \ignorespaces%
745 }
746 \def\piecedefs#1{%
747 \piecedefs@tk={#1}\@piecedefstrue%
748 \ignorespaces%
749 }
750 % \def\@piecedef#1{\csname#1\x@piecedef\endcsname\l@@klist}
751 % \newcommand{\piecedef}[3][ws]{%
752 % \def\x@piecedef{#2}%
753 % \let\@action=\@piecedef%
754 % \hbox{\l@@klist#1\e@list%
755 % \ = #3}%
756 % }
757 \def\Co#1{%
758 \ifx#1+\@computertrue\computer@tk={+}\fi%
759 \ignorespaces%
760 }
761 \long\def\solution#1{%
762 \sol@tk={#1}\global\s@lutrue%
763 \ignorespaces%
764 }
765 \def\themes#1{%
766 \theme@tk={#1}\@themetrue%
767 \ignorespaces%
768 }
769 \long\def\comment#1{%
770 \comment@tk={#1}\@commenttrue%
771 \ignorespaces%
772 }
773 \long\def\judgement#1{%
774 \judgement@tk={#1}\@judgementtrue%
775 \ignorespaces%
776 }
777 \def\noframe{%
778 \@vframefalse\@hframefalse%
779 \ignorespaces%
780 }
781 \def\noinnerframe{%
782 \@leaveOuterfalse\@vframefalse\@hframefalse%
783 \ignorespaces%
784 }
785 \def\verticalcylinder{%
786 \@vframefalse%
787 \ignorespaces%
788 }
789 \def\horizontalcylinder{%
790 \@hframefalse%
791 \ignorespaces%
792 }
793 \def\stdgrid{%
```

```
794 \@stdgridtrue%
           795 \ignorespaces%
           796 }
\gridchess
Here we define some abbreviations and synonyms for other macros.
    \magic
797 \let\gridchess=\stdgrid
    \tourn
798 \let\magic=\fieldframe
    \dedic
799 \let\tourn=\tournament
     \stip
800 \let\dedic=\dedication
     \cond
801 \let\stip=\stipulation
      \rem
802 \let\cond=\condition
      \sol
803 \let\rem=\remark
           804 \let\sol=\solution
           805 \def\develop{%
           806 \@developtrue%
           807 \ignorespaces%
           808 }
           809 \def\showcomputer{%
          810 \setboolean{showcomputer}{true}%
           811 \ignorespaces%
          812 }
          813 \def\nocomputer{%
          814 \setboolean{showcomputer}{false}%
          815 \ignorespaces%
          816 }
          817 \def\putsol{\immediate\closeout\s@lfd\input\jobname.sol\cl@arsol}
          818 \def\widedias{\@widediastrue\diagcenter}
          819 \def\nowidedias{\@widediasfalse}
           820 \def\normalnames{\normal@namestrue}
           821 \def\reversednames{\normal@namesfalse}
          822 \def\makeaindex{%
           823 \@dia@index%
           824 \newindex[thediag]{author}{adx}{and}{Autorenverzeichnis}%
           825 \@aindextrue\reversednames%
           826 }
           827
           828 \def\makesindex{%
           829 \@dia@index%
           830 \newindex[thediag]{source}{sdx}{snd}{Quellenregister}%
           831 \@sindextrue%
           832 }
           833
           834 \def\maketindex{%
          835 \@dia@index%
           836 \newindex[thediag]{theme}{tdx}{tnd}{Themenregister}%
           837 \@tindextrue%
           838 }
           839
           840 \def\authorindex{{\let\@idxitem\@aidxitem\printindex[author]}}
           841 \def\sourceindex{\printindex[source]}
           842 \def\themeindex{\printindex[theme]}
           843 \def\DefinePieces#1#2#3{%
```

```
844 \@setPieceColor#1\@setPieceSpec#2\@setPieceRotation#3%
```

```
845 \loop@rotation%
846 \expandafter\xdef\csname\ds@black\ds@white\ds@bishop\endcsname{%
847 \noexpand\ch@fig{20}%
848 }%
849 \expandafter\xdef\csname\ds@black\ds@black\ds@bishop\endcsname{%
850 \noexpand\ch@fig{32}%
851 }%
852 \expandafter\xdef\csname\ds@white F\endcsname{{\chessfont\ }}
853 \expandafter\xdef\csname\ds@black F\endcsname{{\chessfont\char144}}
854 \expandafter\xdef\csname\ds@white Nr\endcsname{%
855 \noexpand\ch@fig{109}%
856 }%
857 \expandafter\xdef\csname\ds@neutral Nr\endcsname{%
858 \noexpand\ch@fig{115}%
859 }%
860 \expandafter\xdef\csname\ds@black Nr\endcsname{%
861 \noexpand\ch@fig{121}%
862 }%
863 \expandafter\xdef\csname\ds@white Gh\endcsname{%
864 \noexpand\ch@fig{112}%
865 }%
866 \expandafter\xdef\csname\ds@neutral Gh\endcsname{%
867 \noexpand\ch@fig{118}%
868 }%
869 \expandafter\xdef\csname\ds@black Gh\endcsname{%
870 \noexpand\ch@fig{124}%
871 }%
872 \expandafter\xdef\csname\ds@white C\endcsname{%
873 \noexpand\ch@fig{145}%
874 }%
875 \expandafter\xdef\csname\ds@neutral C\endcsname{%
876 \noexpand\ch@fig{151}%
877 }%
878 \expandafter\xdef\csname\ds@black C\endcsname{%
879 \noexpand\ch@fig{157}%
880 }%
881 }
882 \def\Imi{\ch@fig{157}}
883 \def\wE{\ch@fig{216}}
884 \def\nE{\ch@fig{222}}
885 \def\sE{\ch@fig{228}}
886 \def\wX{\ch@fig{180}}
887 \def\nX{\ch@fig{186}}
888 \def\sX{\ch@fig{192}}
```

```
889
```
\dia@above The content of the box above a diagram is controlled by the macro \dia@above. It just delegates the information to a couple of other macros, which then generate the displayed information above the diagram.

```
890 \newboolean{above@newline}
891 \newcommand{\above@newline}{\ifthenelse{\boolean{above@newline}}{\linebreak}{\setboolean{above@newlin
```

```
892 \def\dia@above{%
```

```
893 \setboolean{above@newline}{false}%
```

```
894 \@dia@number%
```

```
895 \@dia@authors%
896 \@dia@city%
897 \@dia@after%
898 \@dia@version%
899 \@dia@source%
900 \@dia@correction%
901 \@dia@tournament%
902 \@dia@award%
903 \@dia@dedic%
904 \@dia@fidealbum%
905 }
```
\dia@below As before, the macro \dia@below creates the displayed information below the chessboard - forwarding to a couple of other macros.

```
906 \def\dia@below{%
907 \bgroup%
908 \if@stipulation%
909 \@dia@stipulation%
910 \fi%
911 \ifx@cond\else%
912 \@dia@condition%
913 \fi%
914 \ifx@twins\else%
915 \@dia@twins%
916 \fi%
917 \@dia@remark%
918 \ifthenelse{\boolean{@solafterdiagram}}{%
919 \below@newline%
920 \the\sol@tk%
921 }{}%
922 \noindent\hbox{}\newline\hbox{}%
923 \egroup%
924 }
```
\@dia@number The \@dia@number macro simply creates the diagram number in a single paragraph.

```
925 \def\@dia@number{%
926 \ifdi@no\above@newline{\authorfont\thediag}\fi%
927 }
```
\@dia@authors This macro is used to create the list of authors specified within the \author macro inside the diagram environment. Depending on the TFX-boolean normal@names we either simply display the registered author or parse the list of authors by using the generic \@parseTokenList macro.

```
928 \def\@dia@authors{%
929 \ifauth@r%
930 \ifnormal@names%
931 \above@newline
932 {\authorfont\the\aut@tk}%
933 \else%
934 \let\@action=\@dia@writename% Parse the list of authors
935 \@parseTokenlist\aut@tk;
936 \fi%
```

```
937 \fi%
938 }
939 \def\@show@city#1;{\if@notfirst\ \slash\ \else\@notfirsttrue\fi#1}
940
941 \def\p@rsecity#1; {\@show@city#1;\l@@klist}
942
943 \def\@dia@city{%
944 \ifthenelse{\boolean{showcity}}{%
945 \if@city%
946 \above@newline%
947 \bgroup%
948 \cityfont\@notfirstfalse%
949 \let\@action=\p@rsecity\@parseTokenlist\city@tk;%
950 \egroup%
951 \fi%
952 }{}%
953 }
954
955 \def\@dia@after{%
956 \if@after%
957 \bgroup%
958 \above@newline%
959 \dedicfont\the\after@tk%
960 \egroup%
961 \fi%
962 }
963
964 \def\@dia@version{%
965 \if@version%
966 \above@newline%
967 \bgroup%
968 \dedicfont\the\version@tk%
969 \egroup%
970 \fi%
971 }
972
973 \def\@dia@date{%
974 \ifnum\from@month>\z@%
975 \if@day%
976 \the\day@tk.\write@month\from@month%
977 \else%
978 \write@month\from@month%
979 \fi%
980 \ifnum\to@month>\z@--\write@month\to@month\fi%
981 \if@day.\else/\fi%
982 \fi%
983 \if@year\the\year@tk\fi%
984 }
985
986 \def\@dia@source{%
987 \if@source%
988 \above@newline%
989 \bgroup%
```

```
990 \sourcefont%
991 \if@sourcenr\the\sourcenr@tk\ \fi
992 \the\source@tk%
993 \if@date\ \ \fi\@dia@date%
994 \if@issue\ \ \the\issue@tk\fi%
995 \if@pages ,\ \the\pages@tk\fi%
996 \egroup%
997 \else%
998 \if@tournament\else\if@date%
999 \above@newline%
1000 \bgroup%
1001 \sourcefont%
1002 \@dia@date%
1003 \egroup%
1004 \fi\fi%
1005 \fi%
1006 }
1007
1008 \def\@dia@correction{%
1009 \if@correction%
1010 \above@newline%
1011 \bgroup%
1012 \dedicfont\the\correction@tk%
1013 \egroup%
1014 \fi%
1015 }
1016
1017 \def\@dia@tournament{%
1018 \if@tournament
1019 \above@newline%
1020 \bgroup%
1021 \awardfont%
1022 \the\tournament@tk
1023 \if@source\else\if@date%
1024 \ \ \ \ @dia@date%
1025 \fi\fi%
1026 \egroup%
1027 \fi%
1028 }
1029
1030 \def\@dia@award{%
1031 \if@award%
1032 \above@newline%
1033 \bgroup%
1034 \awardfont\the\award@tk%
1035 \egroup%
1036 \fi%
1037 }
1038
1039 \def\@dia@dedic{%
1040 \if@dedication%
1041 \above@newline%
1042 \bgroup%
1043 \dedicfont\the\dedic@tk%
```

```
1044 \egroup%
1045 \fi%
1046 }
1047
1048 \def\@show@album#1/#2;{#1 FIDE-Album #2}
1049
1050 \def\@dia@fidealbum{%
1051 \if@fidealbum%
1052 \above@newlne%
1053 {\expandafter\@show@album\the\fidealbum@tk;}%
1054 \fi%
1055 }
1056
1057 \def\@twinskip{\ \ }
1058
1059 \def\@dia@stipulation{%
1060 \if@stipulation%
1061 \bgroup%
1062 \stipfont%
1063 \the\stipulation@tk%
1064 \ifx@twins%
1065 \let\below@newline\@twinskip%
1066 \@dia@twins%
1067 \else\ifx@cond%
1068 \let\below@newline\@twinskip%
1069 \@dia@condition%
1070 \fi\fi%
1071 \egroup%
1072 \let\below@newline\newline%
1073 \else%
1074 \x@twinsfalse%
1075 \x@condfalse%
1076 \let\below@newline\relax%
1077 \fi%
1078 }
1079
1080 \def\x@write@twin#1; {%
1081 \hskip1em#1%
1082 \@lefttrue\let\below@newline\newline%
1083 \let\@action\write@twins%
1084 \l@@klist%
1085 }
1086
1087 \def\write@twins#1; {%
1088 \setbox\@test@box=\hbox{#1\if@left~~\fi}%
1089 \ifdim\wd\@test@box>4\sq@width%
1090 \below@newline%
1091 \@lefttrue%
1092 #1%
1093 \else%
1094 \if@left%
1095 \below@newline%
1096 \fi%
1097 \noindent\hbox to 4\sq@width{#1\hfil}%
```

```
1098 \if@left%
1099 \@leftfalse%
1100 \else%
1101 \@lefttrue%
1102 \fi%
1103 \fi%
1104 \let\below@newline\newline%
1105 \l@@klist%
1106 }
1107
1108 \def\@dia@twins{%
1109 \if@twins%
1110 \bgroup%
1111 \@lefttrue%
1112 \remfont%
1113 \ifx@twins%
1114 \let\@action=\x@write@twin%
1115 \else%
1116 \let\@action=\write@twins%
1117 \fi%
1118 \@parseTokenlist\twins@tk;%
1119 \egroup%
1120 \let\below@newline\newline%
1121 \fi%
1122 }
1123
1124 \def\@dia@condition{%
1125 \if@condition%
1126 \bgroup%
1127 \@lefttrue%
1128 \remfont%
1129 \ifx@cond%
1130 \let\@action=\x@write@twin%
1131 \else%
1132 \let\@action=\write@twins%
1133 \fi%
1134 \@parseTokenlist\condition@tk;%
1135 \egroup%
1136 \let\below@newline\newline%
1137 \fi%
1138 }
1139
1140 \def\check@piecedef{%
1141 \ifx\next@piecedef\relax%
1142 \let\col@action=\relax%
1143 \else%
1144 \let\col@action=\@@piecedef%
1145 \fi%
1146 \col@action%
1147 }
1148 \def\@@piecedef#1{\csname#1\x@piecedef\endcsname\parse@piecedef}
1149
1150 \def\parse@piecedef{\futurelet\next@piecedef\check@piecedef}
1151
```

```
1152 \def\@piecedef#1#2#3{%
1153 \def\x@piecedef{#2}%
1154 \below@newline%
1155 \hbox{%
1156 \parse@piecedef#1\relax%
1157 \ = #3}%
1158 }
1159
1160 \def\write@piecedefs#1; {%
1161 \@piecedef#1%
1162 \l@@klist%
1163 }
1164
1165 \def\@dia@remark{%
1166 \if@remark%
1167 \bgroup%
1168 \@lefttrue%
1169 \remfont\let\@action=\write@twins%
1170 \@parseTokenlist\remark@tk;%
1171 \egroup%
1172 \let\below@newline\newline%
1173 \fi%
1174 \if@piecedefs%
1175 \bgroup%
1176 \@lefttrue%
1177 \let\below@newline\newline%
1178 \remfont\let\@action=\write@piecedefs%
1179 \@parseTokenlist\piecedefs@tk;%
1180 \egroup%
1181 \fi%
1182 }
1183
1184 \def\parse@params#1{%
1185 \ifcase\help@a\relax
1186 \label@tk={#1}\ifx\relax#1\else\@labeltrue\fi\or%
1187 \number@tk={#1}\ifx\relax#1\else\@numbertrue\fi\or%
1188 \aut@tk={#1}\ifx\relax#1\else\auth@rtrue\fi\or%
1189 \city@tk={#1}\ifx\relax#1\else\@citytrue\fi\or%
1190 \sourcenr@tk={#1}\ifx\relax#1\else\@sourcenrtrue\fi\or%
1191 \source@tk={#1}\ifx\relax#1\else\@sourcetrue\fi\or%
1192 \day@tk={#1}\ifx\relax#1\else\@daytrue\fi\or%
1193 \from@month=#1\or%
1194 \to@month=#1\or%
1195 \year@tk={#1}\ifx\relax#1\else\@yeartrue\fi\or%
1196 \issue@tk={#1}\ifx\relax#1\else\@issuetrue\fi\or%
1197 \pages@tk={#1}\ifx\relax#1\else\@pagestrue\fi\or%
1198 \tournament@tk={#1}\ifx\relax#1\else\@tournamenttrue\fi\or%
1199 \award@tk={#1}\ifx\relax#1\else\@awardtrue\fi\or%
1200 \after@tk={#1}\ifx\relax#1\else\@aftertrue\fi\or%
1201 \version@tk={#1}\ifx\relax#1\else\@versiontrue\fi\or%
1202 \correction@tk={#1}\ifx\relax#1\else\@correctiontrue\fi\or%
1203 \dedic@tk={#1}\ifx\relax#1\else\@dedicationtrue\fi\or%
1204 \theme@tk={#1}\ifx\relax#1\else\@themetrue\fi\or%
1205 \twins@tk={#1}\ifx\relax#1\else\@twinstrue\fi\or%
```

```
1206 \computer@tk={#1}\or%
1207 \comment@tk={#1}\ifx\relax#1\else\@commenttrue\fi\or%
1208 \judgement@tk={#1}\ifx\relax#1\else\@judgementtrue\fi\or%
1209 \sol@tk={#1}%
1210 \fi%
1211 \advance\help@a \@ne%
1212 \l@@klist%
1213 }
1214
1215 \def\split@param#1{%
1216 \@labelfalse\@numberfalse\auth@rfalse\@cityfalse%
1217 \@sourcenrfalse\@sourcefalse\@dayfalse\@yearfalse%
1218 \@issuefalse\@pagesfalse\@tournamentfalse\@awardfalse%
1219 \@afterfalse\@versionfalse\@correctionfalse\@dedicationfalse%
1220 \@themefalse\@twinsfalse\@commentfalse\@judgementfalse%
1221 \help@a=\z@%
1222 \let\@action=\parse@params\l@@klist#1\e@list%
1223 }
1224 \newcommand{\solpar}{\par}
1225 \def\@dia@solution{%
1226 \bgroup%
1227 \parindent\z@%
1228 \parskip\tw@\p@%
1229 {\bfseries%
1230 \noindent\if@label\showlabel{\the\label@tk}\fi%
1231 \the\number@tk) %
1232 \ifauth@r%
1233 \ifnormal@names%
1234 \the\aut@tk%
1235 \else%
1236 {\@notfirstfalse% We are the first one
1237 \def\name@sep{, }%
1238 \let\@action=\@sol@writename%
1239 \@parseTokenlist\aut@tk;}:%
1240 \fi%
1241 \newline%
1242 \fi%
1243 }%
1244 \if@develop\if@judgement\the\judgement@tk\solpar\fi\fi%
1245 \the\sol@tk\solpar%
1246 \if@comment\the\comment@tk\solpar\fi%
1247 \egroup%
1248 }
1249 \grid@width=0.6\p@
1250 \inner@frame=0.6\p@
1251 \outer@frame=1.2\p@
1252 \space@frame=\outer@frame
1253 \v@frame@dist=\tw@\p@%
1254 \h@frame@dist=\tw@\p@%
1255 \space@frame@dist=\z@
1256 \v@space@dist=1em
1257 \def\@show@figurine{%
1258 \noindent%
1259 \@figurine@number%
```

```
1260 \@figurine@author%
1261 \@figurine@city%
1262 \@figurine@after%
1263 \@figurine@correction%
1264 \@figurine@version%
1265 \@figurine@source%
1266 \@figurine@tournament%
1267 \@figurine@award%
1268 \@figurine@dedic%
1269 \@figurine@pieces%
1270 \@figurine@stip%
1271 \@figurine@twins%
1272 \@figurine@conditions%
1273 \@figurine@remarks%
1274 \@figurine@computer%
1275 }
1276 \def\@figurine@number{{\authorfont\thediag)}}
1277
1278 \def\p@rseauthor@figurine#1,#2; {%
1279 \if@notfirst, \else\@notfirsttrue\fi#2 #1%
1280 \l@@klist%
1281 }
1282
1283 \def\@figurine@author{%
1284 {\ifauth@r%
1285 \authorfont\@notfirstfalse%
1286 \let\@action=\p@rseauthor@figurine%
1287 \@parseTokenlist\aut@tk;%
1288 \ \ %
1289 \fi}%
1290 }
1291
1292 \def\@figurine@city{%
1293 {\if@city%
1294 \cityfont\@notfirstfalse%
1295 \let\@action=\p@rsecity\@parseTokenlist\city@tk;%
1296 \ \ \ %
1297 \fi}%
1298 }
1299
1300 \def\@figurine@after{\if@after{\dedicfont\ \ \the\after@tk}\fi}
1301
1302 \def\@figurine@correction{%
1303 \if@correction{\dedicfont\ \ \the\correction@tk}\fi%
1304 }
1305
1306 \def\@figurine@version{%
1307 \if@version{\dedicfont\ \ \the\version@tk}\fi%
1308 }
1309
1310 \def\@figurine@source{%
1311 {\if@source%
1312 \sourcefont%
1313 \if@sourcenr\the\sourcenr@tk\ \fi%
```

```
1314 \the\source@tk%
1315 \if@year%
1316 \ \ %
1317 \if@day%
1318 \ifnum\from@month>\z@%
1319 \the\day@tk.%
1320 \write@month\from@month%
1321 \ifnum\to@month>\z@%
1322 -\write@month\to@month%
1323 \fi%
1324 .%
1325 \fi%
1326 \else%
1327 \write@month\the\from@month%
1328 \ifnum\to@month>\z@%
1329 -\write@month\the\to@month%
1330 \fi%
1331 /%
1332 \fi%
1333 \the\year@tk%
1334 \fi%
1335 \if@issue , \the\issue@tk\fi%
1336 \if@pages , \the\pages@tk\fi%
1337 \fi}%
1338 }
1339
1340 \def\@figurine@tournament{%
1341 \if@tournament{\awardfont\ \ \the\tournament@tk}\fi%
1342 }
1343
1344 \def\@figurine@award{%
1345 \if@award{\awardfont\ \ \the\award@tk}\fi%
1346 }
1347
1348 \def\@figurine@dedic{%
1349 \if@dedication{\awardfont\ \ \the\dedic@tk}\fi%
1350 }
1351 \def\show@squares#1\e@list{\ch@fig{\the\help@a}#1, }
1352
1353 \def\@figurine@pieces{%
1354 {\if@pieces%
1355 \let\@action=\p@rsepieces%
1356 \let\piece@job\show@squares%
1357 \@parseTokenlist\pieces@tk,%
1358 \fi}%
1359 }
1360 \def\@figurine@stip{%
1361 \if@stipulation{\stipfont\ \ \the\stipulation@tk}\fi%
1362 }
1363
1364 \def\@figurine@conditions{%
1365 \if@condition{\remfont\ \ \the\condition@tk}\fi%
1366 }
1367
```

```
1368 \def\@figurine@twins{%
1369 \if@twins{\remfont\ \ \the\twins@tk}\fi%
1370 }
1371
1372 \def\@figurine@computer{%
1373 \ifthenelse{\boolean{showcomputer}}{%
1374 \if@computer\ \computerproofedsymbol\fi%
1375 }{}%
1376 }
1377
1378 \def\@figurine@remarks{%
1379 \if@remark{\stipfont\ \ \the\remark@tk}\fi%
1380 }
1381 \def\do@dia@job{\@write@sol\ifvmode\noindent\fi\unhbox\dia@box}
1382 \def\solhead#1{{\split@param{#1}\@dia@solution}}
1383 \def\@write@sol{%
1384 \ifs@lu%
1385 \immediate\write\s@lfd{%
1386 \noexpand\solhead{%
1387 {\the\label@tk}%
1388 {\thediag}%
1389 {\the\aut@tk}%
1390 {\the\city@tk}%
1391 {\the\sourcenr@tk}%
1392 {\the\source@tk}%
1393 {\the\day@tk}%
1394 {\the\from@month}%
1395 {\the\to@month}%
1396 {\the\year@tk}%
1397 {\the\issue@tk}%
1398 {\the\pages@tk}%
1399 {\the\tournament@tk}%
1400 {\the\award@tk}%
1401 {\the\after@tk}%
1402 {\the\version@tk}%
1403 {\the\correction@tk}%
1404 {\the\dedic@tk}%
1405 {\the\theme@tk}%
1406 {\the\twins@tk}%
1407 {\the\computer@tk}%
1408 {\the\comment@tk}%
1409 {\the\judgement@tk}%
1410 {\the\sol@tk}%
1411 } %end of \solhead
1412 }%
1413 \fi
1414 }
1415 \def\@months#1-#2;{\from@month=#1\to@month=#2\@datetrue}
1416 \def\@dia@writename#1; {\above@newline{\authorfont\@dianame#1; }\l@@klist}
1417 \def\@sol@writename#1; {\sep@names\@dianame#1; \l@@klist}
1418 \def\name@sep{,\ }
1419 \def\sep@names{\if@notfirst\name@sep\else\@notfirsttrue\fi}
1420 \def\@checkshort#1/#2#3;{%
1421 \@shortformtrue%
```

```
42
```

```
1422 \ifx#2\e@list\relax%
1423 \@shortformfalse%
1424 \fi%
1425 }
1426 \def\short@christian#1#2-{%
1427 \if@notfirst -\else\@notfirsttrue\fi%
1428 #1.%
1429 \l@@klist%
1430 }
1431
1432 \def\@write@christian#1/#2;{#1}
1433
1434 \def\write@christian#1;{%
1435 \@checkshort#1/\e@list;%
1436 \if@shortform\@write@christian#1;\else#1\fi%
1437 }
1438
1439 \def\@write@short#1/#2;{#2}
1440
1441 \def\write@short#1;{%
1442 \@checkshort#1/\e@list;%
1443 \if@shortform%
1444 \@write@short#1;%
1445 \else%
1446 {\@notfirstfalse\let\@action\short@christian\l@@klist#1-\e@list}%
1447 \fi%
1448 }
1449 \def\@fullname#1, #2; {\write@christian#2; #1}
1450 \def\@sirname#1, #2; {#1}
1451 \def\@short#1, #2; {\write@short#2;\ #1}
1452 \def\@noname#1, #2; {}
1453 \def\@normalname#1; {#1}
1454 \def\space@vertical{\space@verticaltrue}
1455 \def\space@horizontal{\space@verticalfalse}
1456 \def\cl@arsol{\immediate\openout\s@lfd=\jobname.sol}
1457 \def\getc@lor#1{%
1458 \if#1\ds@white%
1459 \help@a\z@\global%
1460 \let\cpd@stepcounterPieces\cpd@stepcounterWhite%
1461 \else\if#1\ds@neutral%
1462 \help@a=6\global%
1463 \let\cpd@stepcounterPieces\cpd@stepcounterNeutral%
1464 \else\if#1\ds@black%
1465 \help@a=12\global%
1466 \let\cpd@stepcounterPieces\cpd@stepcounterBlack%
1467 \else\errmessage{invalid color!}%
1468 \fi\fi\fi%
1469 \getpi@ce%
1470 }
1471
1472 \def\get@text#1{\text@tk={#1}\read@square}
1473
1474 \def\getpi@ce#1{\if#1B\relax\else
1475 \if#1\ds@knight\advance\help@a\@ne%
```

```
1476 \else\if#1\ds@bishop\advance\help@a\tw@%
1477 \else\if#1\ds@rook\advance\help@a\thr@@%
1478 \else\if#1\ds@queen\advance\help@a\f@ur%
1479 \else\if#1\ds@king\advance\help@a 5%
1480 \else\if#1C%
1481 % An imitator should not count for any color.
1482 \let\cpd@stepcounterPieces\relax
1483 \advance\help@a 145%
1484 \else\if#1E% Equihopper
1485 \advance\help@a 216%
1486 \else\if#1X% Equihopper senkrecht
1487 \advance\help@a 180%
1488 \else%
1489 \errmessage{invalid piece!}%
1490 \fi\fi\fi\fi\fi\fi\fi\fi\fi%
1491 \futurelet\r@tate\chkr@tate%
1492 }
1493
1494 \def\chkr@tate{%
1495 \if\r@tate \ds@upsidedown\advance\help@a 108\let\nextpr@c=\skipr@t\else%
1496 \if\r@tate \ds@left\advance\help@a 36\let\nextpr@c=\skipr@t\else%
1497 \if\r@tate \ds@right\advance\help@a 72\let\nextpr@c=\skipr@t\else%
1498 \let\nextpr@c\piece@job\fi\fi\fi\nextpr@c%
1499 }
1500 \def\skipr@t#1{\piece@job}
1501 \def\l@@k{\futurelet\whatsnext\parsefi@lds}
1502 \def\parsefi@lds{%
1503 \if\whatsnext\e@list%
1504 \let\nextpr@c\relax%
1505 \else
1506 \let\nextpr@c\read@square%
1507 \fi%
1508 \nextpr@c%
1509 }
1510
1511 \def\set@current@square@index#1#2{%
1512 \setcounter{cpd@current@square@index}{#1+\value{cpd@linesmax}*#2}%
1513 }
1514 \def\set@current@square@value#1{%
1515 \expandafter%
1516 \xdef\csname cpd@square@\roman{cpd@current@square@index}\endcsname{#1}%
1517 }
1518 \def\get@current@square@value{%
1519 \setcounter{cpd@current@square@value}%
1520 {\csname cpd@square@\roman{cpd@current@square@index}\endcsname}%
1521 }
1522 \def\set@piece{%
1523 \ifnum\pl@ne=\current@plane%
1524 \cpd@stepcounterPieces%
1525 \set@current@square@index\lin@\r@w%
1526 \get@current@square@value%
1527 \ifthenelse{\value{cpd@current@square@value}=\m@ne}
1528 {\set@current@square@value{\the\help@a}}%
1529 {\ifthenelse{\value{cpd@current@square@value}=144}%
```

```
1530 {\set@current@square@value{\the\help@a+18}}%
1531 {\errmessage{Trying to set a piece to an occupied square}}}%
1532 \fi%
1533 \l@@k%
1534 }
1535 \def\set@nofield, {%
1536 \ifnum\pl@ne=\current@plane%
1537 \set@current@square@index\lin@\r@w%
1538 \get@current@square@value%
1539 \ifthenelse{\value{cpd@current@square@value}=\m@ne}%
1540 {}% This is an empty white square, nothing to do
1541 {\ifthenelse{\value{cpd@current@square@value}=144}%
1542 {\set@current@square@value{\m@ne}}%
1543 {\errmessage{Trying to set a piece to an occupied square}}}%
1544 \fi%
1545 \l@@klist%
1546 }
1547 \def\set@frame, {%
1548 \ifnum\pl@ne=\current@plane%
1549 \@vGrid{\the\lin@}{\the\r@w}\@ne%
1550 \@hGrid{\the\lin@}{\the\r@w}\@ne%
1551 \advance\lin@\@ne%
1552 \@vGrid{\the\lin@}{\the\r@w}\@ne%
1553 \advance\lin@\m@ne\advance\r@w\@ne%
1554 \@hGrid{\the\lin@}{\the\r@w}\@ne%
1555 \fi%
1556 \l@@klist%
1557 }
1558 \def\e@list{\relax}
1559 \def\l@@klist{\futurelet\nextlist\ch@cklst}
1560 \def\ch@cklst{%
1561 \ifx\nextlist\e@list%
1562 \let\nextpr@c=\relax%
1563 \else%
1564 \let\nextpr@c=\@action%
1565 \fi%
1566 \nextpr@c%
1567 }
1568 \def\p@rsepieces#1, {\getc@lor#1\e@list\l@@klist}
1569 \def\p@rsetext#1, {\get@text#1\e@list\l@@klist}
1570 \def\set@text{%
1571 \ifnum\pl@ne=\current@plane%
1572 \raise\r@w\sq@width\hbox to \z@{%
1573 \hskip\lin@\sq@width%
1574 \vbox to \sq@width{\vss%
1575 \hbox to \sq@width{%
1576 \hss%
1577 {\the\text@tk}%
1578 \hss%
1579 }\vss}%
1580 \hss%
1581 }%
1582 \fi%
1583 \l@@klist%
```

```
1584 }
1585 \def\p@rseauthor#1; {\sh@wauthor#1;\l@@klist}
1586 \def\read@square#1#2{%
1587 \lin@='#1\advance\lin@ by -'a\relax%
1588 \r@w=#2\advance\r@w by \m@ne%
1589 \read@plane%
1590 }
1591 \def\read@plane@normal{\plane@job}
1592
1593 \def\read@plane@stereo{\futurelet\plane@char\get@plane@stereo}
1594
1595 \def\get@plane@stereo{%
1596 \if\plane@char A%
1597 \pl@ne=\@ne\advance\r@w-\tw@\advance\lin@-\tw@%
1598 \let\@plane@job=\skip@plane%
1599 \else\if\plane@char B%
1600 \pl@ne=\tw@\advance\r@w-\tw@\advance\lin@-\tw@%
1601 \let\@plane@job=\skip@plane%
1602 \else\if\plane@char C%
1603 \pl@ne=\thr@@\advance\r@w-\tw@\advance\lin@-\tw@%
1604 \let\@plane@job=\skip@plane%
1605 \else\if\plane@char D%
1606 \pl@ne=\f@ur\advance\r@w-\tw@\advance\lin@-\tw@%
1607 \let\@plane@job=\skip@plane%
1608 \else%
1609 \pl@ne=\z@\let\@plane@job=\plane@job%
1610 \fi\fi\fi\fi%
1611 \@plane@job%
1612 }
1613
1614 \def\skip@plane#1{\plane@job}
1615
1616 \def\read@plane@space#1{\pl@ne='#1\advance\pl@ne by -'A\relax\plane@job}
1617 \def\@vGrid#1#2#3{%
1618 \raise#2\sq@width\hbox to \z@{%
1619 \hskip#1\sq@width\hskip-.5\grid@width%
1620 \vrule height#3\sq@width width\grid@width\hss%
1621 }%
1622 }
1623
1624 \def\@hGrid#1#2#3{%
1625 \raise#2\sq@width\hbox to \z@{%
1626 \hskip#1\sq@width%
1627 \vrule width#3\sq@width height .5\grid@width depth%
1628 .5\grid@width\hss%
1629 }%
1630 }
1631 \def\@selGrid#1#2, {%
1632 \ifnum\pl@ne=\current@plane%
1633 \if#1h%
1634 \@hGrid#2%
1635 \else\if#1v%
1636 \@vGrid#2%
1637 \else%
```

```
1638 \errmessage{Wrong GridSelector #1}%
1639 \fi\fi%
1640 \fi%
1641 \l@@klist%
1642 }
1643 \def\@stdgrid{%
1644 \setbox\plane@box=\vbox{\hbox{%
1645 \help@a=\tw@%
1646 \loop%
1647 \ifnum\help@a<\lines@max%
1648 \@vGrid{\the\help@a}{0}{\the\rows@max}%
1649 \advance\help@a\tw@%
1650 \repeat%
1651 \help@a=\tw@%
1652 \loop%
1653 \ifnum\help@a<\rows@max%
1654 \@hGrid{0}{\the\help@a}{\the\lines@max}%
1655 \advance\help@a\tw@%
1656 \repeat%
1657 \box\plane@box
1658 }}%
1659 }
1660 \def\ds@xlabel#1{%
1661 \label@tk={#1}\@labeltrue%
1662 }
1663
1664 \def\@set@label#1;{\ifds@label\label{#1}\fi}
1665 \def\init@vars{%
1666 \global\s@lufalse
1667 \setboolean{cpd@checkPieceCounts}{false}%
1668 \setcounter{cpd@defWhitePieces}{\z@}%
1669 \setcounter{cpd@defBlackPieces}{\z@}%
1670 \setcounter{cpd@defNeutralPieces}{\z@}%
1671 \setcounter{cpd@whitePieces}{\z@}%
1672 \setcounter{cpd@blackPieces}{\z@}%
1673 \setcounter{cpd@neutralPieces}{\z@}%
1674 \lin@\z@
1675 }
1676
1677 \def\clear@board{%
1678 \ifthenelse{\boolean{allwhite}\and\boolean{switchcolors}}%
1679 {\errmessage{'allwhite' and 'switchcolors' do not make sense used together.}}%
1680 {\@whitefield=\m@ne\@blackfield=144}%
1681 \ifthenelse{\boolean{allwhite}}{\@blackfield=\m@ne}{}%
1682 \ifthenelse{\boolean{switchcolors}}{\@whitefield=144\@blackfield=\m@ne}{}%
1683 \setcounter{cpd@current@row}{0}%
1684 \whiledo{\value{cpd@current@row}<\value{cpd@rowsmax}}{%
1685 \setcounter{cpd@current@line}{0}%
1686 \whiledo{\value{cpd@current@line}<\value{cpd@linesmax}}{%
1687 \set@current@square@index{\value{cpd@current@line}}{\value{cpd@current@row}}%
1688 \setcounter{cpd@helper}{\the\current@plane+\value{cpd@current@line}+\value{cpd@current@row}}
1689 \ifthenelse{\isodd{\value{cpd@helper}}}%
1690 {\set@current@square@value{\@whitefield}}%
1691 {\set@current@square@value{\@blackfield}}%
```

```
1692 \addtocounter{cpd@current@line}{\@ne}%
1693 }%
1694 \addtocounter{cpd@current@row}{\@ne}%
1695 }%
1696 }
1697
1698 \def\put@row#1{%
1699 \lin@\z@%
1700 \help@b=#1%
1701 \advance\help@b\brd@ff%
1702 \hbox{%
1703 \ifthenelse{\boolean{legend}}{{%
1704 \advance\@rows'1%
1705 \llap{\raise .25\sq@width\hbox{\legendfont \char\@rows\ \ }}%
1706 }}{}%
1707 \if@stereo%
1708 \ifnum\current@plane>\z@%
1709 \ifnum\@rows=12%
1710 \llap{\raise .5\sq@width\hbox{\cpd@boardfont c6\ }}%
1711 \fi%
1712 \fi%
1713 \fi%
1714 \hbox to \z@{\vbox to \sq@width{}}%
1715 \set@current@square@index{\lin@}{#1}%
1716 \loop%
1717 \get@current@square@value%
1718 \ifthenelse{\value{cpd@current@square@value}=\m@ne}%
1719 {\wF}%
1720 {\char\value{cpd@current@square@value}}%
1721 % \ifnum\count\help@b=\m@ne\wF%
1722 % \else\char\count\help@b\fi%
1723 \advance\lin@\@ne%
1724 \addtocounter{cpd@current@square@index}{1}%
1725 % \advance\help@b\@ne%
1726 \ifnum\lin@<\lines@max\repeat%
1727 }%
1728 }
1729 % \def\put@line#1{%
1730 % \lin@\z@%
1731 % \help@b=#1%
1732 % \advance\help@b\brd@ff%
1733 % \hbox{%
1734 % \if@stereo%
1735 % \ifnum\current@plane>\z@%
1736 % \ifnum\@rows=12%
1737 % \llap{\raise .5\sq@width\hbox{\cpd@boardfont c6\ }}%
1738 % \fi%
1739 % \fi%
1740 % \fi%
1741 % \hbox to \z@{\vbox to \sq@width{}}%
1742 % \loop%
1743 % \ifnum\count\help@b=\m@ne\wF%
1744 % \else\char\count\help@b\fi%
1745 % \advance\lin@\@ne\advance\help@b\@ne%
```

```
1746 % \ifnum\lin@<\lines@max\repeat%
1747 % }%
1748 % }
1749 \def\@parseTokenlist#1#2{\expandafter\l@@klist\the#1#2 \e@list}
1750 \def\@addToPlane#1{%
1751 \setbox\plane@box=\vbox{\hbox{%
1752 \@parseTokenlist#1,%
1753 \box\plane@box%
1754 }}%
1755 }
1756 \def\put@plane{%
1757 % We might want gridchess
1758 \if@stdgrid%
1759 \@stdgrid%
1760 \fi%
1761 % Let us first set the fieldframes
1762 \if@fieldframe%
1763 \let\@action\read@square%
1764 \let\plane@job\set@frame%
1765 \@addToPlane\fieldframe@tk%
1766 \fi%
1767 % Now we set text to all squares which are given using \fieldtext
1768 \if@fieldtext%
1769 \let\@action\p@rsetext%
1770 \let\plane@job\set@text%
1771 \@addToPlane\fieldtext@tk%
1772 \fi%
1773 % Then we should add the gridlines
1774 \if@gridlines%
1775 \let\@action\read@plane%
1776 \let\plane@job\@selGrid%
1777 \@addToPlane\gridlines@tk%
1778 \else%
1779 \if@stereo%
1780 \stereo@center%
1781 \fi%
1782 \fi%
1783 % In an 'allwhite' diagram we display dotted lines
1784 \ifthenelse{\boolean{allwhite}}{%
1785 \setbox\plane@box=\vbox{\hbox{%
1786 \psset{unit=\sq@width,linewidth=.4pt,linestyle=dotted,dotsep=.125}%
1787 \setcounter{field@border}{1}%
1788 \whiledo{\value{field@border}<\lines@max}{%
1789 \psline(\value{field@border},0)(\value{field@border},\rows@max)%
1790 \addtocounter{field@border}{\@ne}%
1791 }%
1792 \setcounter{field@border}{1}%
1793 \whiledo{\value{field@border}<\rows@max}{%
1794 \psline(0,\value{field@border})(\lines@max,\value{field@border})%
1795 \addtocounter{field@border}{\@ne}%
1796 }%
1797 \box\plane@box%
1798 }}%
1799 }{}%
```

```
1800 % Now we should clear the board
1801 \clear@board%
1802 % Let us now parse the list of pieces
1803 \if@pieces%
1804 \let\@action\p@rsepieces%
1805 \let\piece@job\l@@k\let\plane@job\set@piece%
1806 \@parseTokenlist\pieces@tk,%
1807 \fi%
1808 % Now we clear all fields, which are given using \nofields
1809 \if@nofields%
1810 \let\@action\read@square%
1811 \let\plane@job\set@nofield%
1812 \@parseTokenlist\nofields@tk,%
1813 \fi%
1814 % Now we can put the pieces to the board
1815 \global\setbox\plane@box=\hbox{%
1816 \vbox{\rlap{\box\plane@box}}%
1817 \vbox{%
1818 \chessfont%
1819 \baselineskip=\z@\lineskip=\z@%
1820 \@rows=\rows@max%
1821 % \multiply\@rows by \lines@max%
1822 \loop%
1823 \advance\@rows \m@ne%
1824 \put@row\@rows%
1825 \ifnum\@rows>\z@\repeat%
1826 }%
1827 % Put a legend if wanted
1828 \ifthenelse{\boolean{legend}}{%
1829 \vbox to \z@{%
1830 \vbox to \z@{\vss}%
1831 \llap{\hbox{\hspace*{\inner@frame}%
1832 \lin@\z@%
1833 \loop%
1834 \hbox to \sq@width{\hfill{\advance\lin@'a\legendfont\char\lin@}\hfill}%
1835 \advance\lin@\@ne%
1836 \ifnum\lin@<\lines@max\repeat%
1837 }}\vss}%
1838 }{}%
1839 }%
1840 }
1841 \def\put@sqs@normal{%
1842 \put@plane%
1843 \setbox\sq@box=\hbox{%
1844 \inner@henbox{\box\plane@box}%
1845 }%
1846 }
1847 \def\put@sqs@stereo{%
1848 \setbox\sq@box=\hbox{\hfil\vbox{%
1849 \current@plane=5%
1850 \vskip\v@space@dist%
1851 \loop%
1852 \advance\current@plane\m@ne%
1853 \ifnum\current@plane=\z@%
```

```
1854 \lines@max=\@ight%
1855 \rows@max=\@ight%
1856 \else%
1857 \lines@max=\f@ur%
1858 \rows@max=\f@ur%
1859 \fi%
1860 % Now we should clear the board
1861 \begingroup% We need this for inner loops!
1862 \clear@board%
1863 \put@plane%
1864 \endgroup%
1865 \hbox to \bd@width{%
1866 \hfil%
1867 \inner@henbox{\box\plane@box}%
1868 \ifcase\current@plane\or%
1869 \rlap{{\cpd@boardfont\ A}}\or%
1870 \rlap{{\cpd@boardfont\ B}}\or%
1871 \rlap{{\cpd@boardfont\ C}}\or%
1872 \rlap{{\cpd@boardfont\ D}}%
1873 \fi%
1874 \hfil%
1875 }%
1876 \vskip\v@space@dist%
1877 \ifnum\z@<\current@plane\repeat%
1878 }\hfil}%
1879 }
1880
1881 \def\stereo@center{%
1882 \ifnum\current@plane=\z@%
1883 \setbox\plane@box=\vbox{\hbox{%
1884 \@hGrid\tw@\tw@\f@ur\@hGrid\tw@ 6\f@ur%
1885 \@vGrid\tw@\tw@\f@ur\@vGrid6\tw@\f@ur%
1886 \box\plane@box%
1887 }}%
1888 \fi%
1889 }
1890 \def\put@sqs@space@vertical{%
1891 \setbox\sq@box=\hbox{\hfil\vbox{%
1892 \current@plane=\planes@max%
1893 \vskip\v@space@dist%
1894 \loop%
1895 \advance\current@plane\m@ne%
1896 % Now we should clear the board
1897 \begingroup% We use inner loops!
1898 \clear@board%
1899 \put@plane%
1900 \hbox to \bd@width{%
1901 \inner@henbox{\box\plane@box}%
1902 \advance\current@plane'A%
1903 \rlap{{\cpd@boardfont\ \char\current@plane}}%
1904 }%
1905 \endgroup%
1906 \vskip\v@space@dist%
1907 \ifnum\z@<\current@plane\repeat%
```

```
1908 }\hfil}%
1909 }
1910
1911 \def\put@sqs@space@horizontal{%
1912 \setbox\sq@box=\hbox{%
1913 \current@plane=\z@%
1914 \hskip\h@space@dist%
1915 \loop%
1916 % Now we should clear the board
1917 \begingroup% We use inner loops!
1918 \clear@board%
1919 \put@plane%
1920 \hbox to \bd@width{%
1921 \inner@henbox{\box\plane@box}%
1922 \advance\current@plane'A%
1923 \rlap{{\cpd@boardfont\ \char\current@plane}}%
1924 }%
1925 \endgroup%
1926 \hskip\h@space@dist%
1927 \advance\current@plane\@ne%
1928 \ifnum\planes@max>\current@plane%
1929 \repeat%
1930 }%
1931 }
1932
1933 \def\put@sqs@space{%
1934 \ifspace@vertical%
1935 \put@sqs@space@vertical%
1936 \else%
1937 \put@sqs@space@horizontal%
1938 \fi%
1939 }
1940 \def\@inner@vframe{%
1941 \if@vframe%
1942 \vrule width \inner@frame%
1943 \else%
1944 \hskip\inner@frame%
1945 \fi%
1946 }
1947
1948 \def\@inner@hframe{%
1949 \if@hframe%
1950 \hrule height \inner@frame%
1951 \else%
1952 \vskip\inner@frame%
1953 \fi%
1954 }
1955 \def\inner@v@frame@rule{%
1956 \if@stereo%
1957 \@inner@vframe%
1958 \else\if@space%
1959 \@inner@vframe%
1960 \else\if@leaveOuter%
1961 \vrule width \inner@frame%
```

```
1962 \else%
1963 \@inner@vframe%
1964 \fi\fi\fi%
1965 }
1966
1967 \def\inner@h@frame@rule{%
1968 \if@stereo%
1969 \@inner@hframe%
1970 \else\if@space%
1971 \@inner@hframe%
1972 \else\if@leaveOuter%
1973 \hrule height \inner@frame%
1974 \else%
1975 \@inner@hframe%
1976 \fi\fi\fi%
1977 }
1978
1979 \def\inner@henbox#1{%
1980 \hbox{%
1981 \inner@v@frame@rule%
1982 \vbox{\inner@h@frame@rule#1\inner@h@frame@rule}%
1983 \inner@v@frame@rule%
1984 }%
1985 }
1986 \def\@outer@vrule{\vrule width \outer@frame}
1987
1988 \def\@outer@hrule{\hrule height \outer@frame}
1989 \def\outer@v@frame@rule{%
1990 \if@stereo%
1991 \@outer@vrule%
1992 \else\if@space%
1993 \@outer@vrule%
1994 \else\if@leaveOuter%
1995 \if@vframe\@outer@vrule\else\hskip\outer@frame\fi%
1996 \else%
1997 \@outer@vrule%
1998 \fi\fi\fi%
1999 }
2000
2001 \def\outer@h@frame@rule{%
2002 \if@stereo%
2003 \@outer@hrule%
2004 \else\if@space%
2005 \@outer@hrule%
2006 \else\if@leaveOuter%
2007 \if@hframe\@outer@hrule\else\vskip\outer@frame\fi%
2008 \else%
2009 \@outer@hrule%
2010 \fi\fi\fi%
2011 }
2012
2013 \def\outer@henbox#1{%
2014 \outer@h@frame@rule%
2015 \hbox{%
```

```
2016 \outer@v@frame@rule%
2017 \ifspace@vertical%
2018 \hskip\h@frame@dist%
2019 \fi%
2020 \vbox{%
2021 \ifspace@vertical%
2022 \vskip\v@frame@dist%
2023 \else%
2024 \vskip\v@space@dist%
2025 \fi%
2026 #1%
2027 \ifspace@vertical%
2028 \vskip\v@frame@dist%
2029 \else%
2030 \vskip\v@space@dist%
2031 \fi%
2032 }%
2033 \ifspace@vertical%
2034 \hskip\h@frame@dist%
2035 \fi%
2036 \outer@v@frame@rule%
2037 }%
2038 \outer@h@frame@rule%
2039 }
2040 \def\ch@fig#1{%
2041 \ifvmode\noindent\fi%
2042 \hbox{\chtextfont\lower.1\fontdimen\tw@\chtextfont\hbox{\char#1}}%
2043 }
2044 \def\@dia@index{%
2045 \@ifundefined{newindex}%
2046 {\errmessage{You should add documentstyle-option 'index'}}{}%
2047 }
2048
2049 \def\showlabel#1{%
2050 \if@develop%
2051 \raise1ex\hbox{\labelfont#1}\penalty\exhyphenpenalty%
2052 \fi%
2053 }
2054
2055 \def\@aidxitem#1, #2, #3{%
2056 \par\medskip#1, \write@christian#2; \dotfill #3%
2057 }
2058
2059 \def\dia@index#1\@sep#2[#3]{\index[#3]{#2|showlabel{#1}}}
2060
2061 \def\parse@aindex#1; {%
2062 \expandafter\dia@index\the\label@tk\@sep#1[author]\l@@klist%
2063 }
2064
2065 \def\@aindex{%
2066 \if@aindex%
2067 \ifnormal@names%
2068 \errmessage{Cannot create index entries with normalnames}%
2069 \else\ifauth@r%
```

```
2070 \let\@action=\parse@aindex\@parseTokenlist\aut@tk;%
2071 \fi\fi%
2072 \fi%
2073 }
2074
2075 \def\x@sindex#1\@sep{\expandafter\dia@index\the\label@tk\@sep#1[source]}
2076
2077 \def\@sindex{%
2078 \if@sindex\if@source%
2079 \expandafter\x@sindex\the\source@tk\@sep%
2080 \fi\fi%
2081 }
2082
2083 \def\parse@tindex#1, {%
2084 \expandafter\dia@index\the\label@tk\@sep#1[theme]\l@@klist%
2085 }
2086
2087 \def\@tindex{%
2088 \if@tindex\if@theme%
2089 \let\@action=\parse@tindex\@parseTokenlist\theme@tk,%
2090 \fi\fi%
2091 }
2092 \def\@setPieceColor#1#2#3{%
2093 \gdef\ds@white{#1}\gdef\ds@black{#2}\gdef\ds@neutral{#3}%
2094 }
2095
2096 \def\@setPieceSpec#1#2#3#4#5#6{%
2097 \gdef\ds@king{#1}\gdef\ds@queen{#2}\gdef\ds@rook{#3}%
2098 \gdef\ds@bishop{#4}\gdef\ds@knight{#5}\gdef\ds@pawn{#6}%
2099 }
2100
2101 \def\@setPieceRotation#1#2#3{%
2102 \gdef\ds@left{#1}\gdef\ds@right{#2}\gdef\ds@upsidedown{#3}%
2103 }
2104 \def\loop@rotation{%
2105 \bgroup%
2106 \n@cnt\z@%
2107 \help@a\z@%
2108 \loop%
2109 \ifcase\n@cnt%
2110 \def\@theRotation{}%
2111 \or%
2112 \def\@theRotation{\ds@left}%
2113 \or%
2114 \def\@theRotation{\ds@right}%
2115 \or%
2116 \def\@theRotation{\ds@upsidedown}%
2117 \fi%
2118 \loop@color%
2119 \advance\n@cnt\@ne%
2120 \advance\help@a by 36\relax%
2121 \ifnum\n@cnt<\f@ur\repeat%
2122 \egroup%
2123 }
```

```
2124
2125 \def\loop@color{%
2126 \bgroup%
2127 \w@cnt\z@%
2128 \loop%
2129 \ifcase\w@cnt%
2130 \def\@theColor{\ds@white}%
2131 \or%
2132 \def\@theColor{\ds@neutral}%
2133 \or%
2134 \def\@theColor{\ds@black}%
2135 \fi%
2136 \loop@piece%
2137 \advance\w@cnt\@ne%
2138 \advance\help@a by 6%
2139 \ifnum\w@cnt<\thr@@\repeat%
2140 \egroup%
2141 }
2142
2143 \def\loop@piece{%
2144 \bgroup%
2145 \b@cnt\z@%
2146 \loop%
2147 \ifcase\b@cnt%
2148 \def\@thePiece{\ds@pawn}%
2149 \or%
2150 \def\@thePiece{\ds@knight}%
2151 \or%
2152 \def\@thePiece{\ds@bishop}%
2153 \or%
2154 \def\@thePiece{\ds@rook}%
2155 \or%
2156 \def\@thePiece{\ds@queen}%
2157 \or%
2158 \def\@thePiece{\ds@king}%
2159 \fi%
2160 \expandafter\xdef\csname%
2161 \@theColor\@thePiece\@theRotation\endcsname{%
2162 \noexpand\ch@fig{\the\help@a}%
2163 }
2164 \advance\b@cnt\@ne%
2165 \advance\help@a by \@ne%
2166 \ifnum\b@cnt<6\repeat%
2167 \egroup%
2168 }
2169 \elchfont\@fselch
2170
2171 \defaultelchfont%
2172 \diagnum{\@ne}
2173 %% \figcnttrue
2174 \setboolean{piececounter}{true}
2175 \def\@dianame{\@fullname}
2176 \def\@solname{\@fullname}
2177 \space@verticaltrue
```

```
2178 \diagnumbering{arabic}
2179 \def\write@month{\@arabic}%
2180 \diagleft
2181 \cl@arsol
2182 \let\orig@author=\author
2183 \let\orig@day=\day
2184 \let\orig@month=\month
2185 \let\orig@year=\year
2186 \let\orig@label=\label
2187 \DefinePieces{wsn}{KDTLSB}{LRU}
2188 \newdimen\normalboardwidth
2189 \def\setboardwidth{%
2190 \normalboardwidth=\@ight\fontdimen\tw@\chessfont%
2191 \advance\normalboardwidth\tw@\inner@frame%
2192 \advance\normalboardwidth\tw@\h@frame@dist%
2193 \advance\normalboardwidth\tw@\outer@frame%
2194 }
2195
2196 \setboardwidth
2197
2198 \langle/style\rangle
```
## Index

Numbers written in italic refer to the page where the corresponding entry is described; numbers underlined refer to the code line of the definition; numbers in roman refer to the code lines where the entry is used.

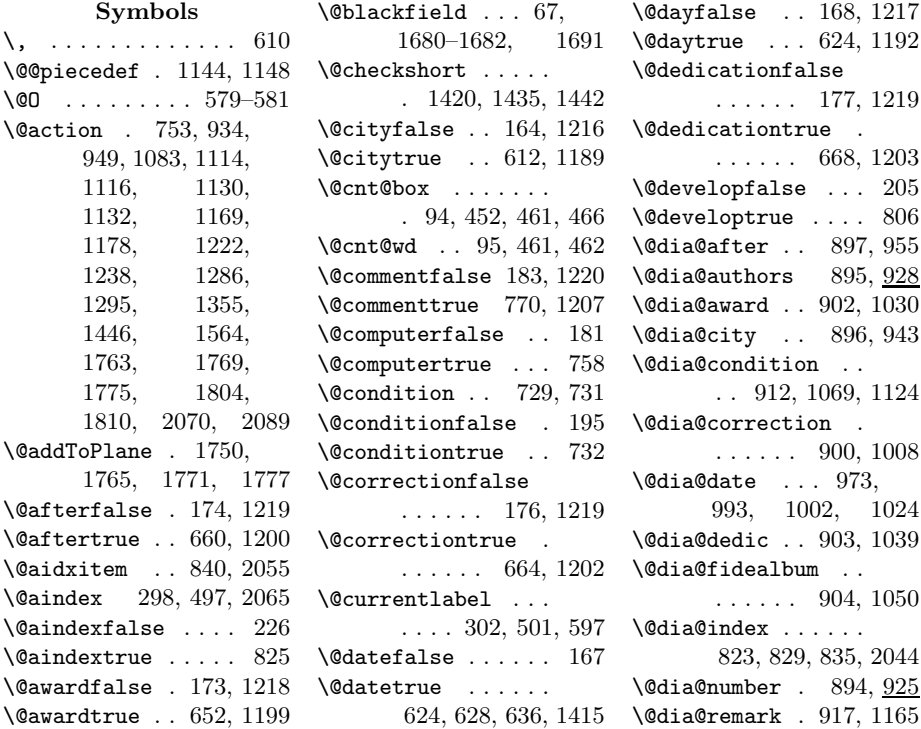

```
\@dia@solution . . .
      . . . . . 1225, 1382
\@dia@source . 899, 986
\@dia@stipulation
       . . . . 33, 909, 1059
\@dia@tournament .
       \ldots \ldots 901, 1017\@dia@twins . . . . . .
       . . 915, 1066, 1108
\@dia@version 898, 964
\@dia@writename . .
       . . . . . . 934, 1416
\delta . . . . . . . . 230
\lambda@dianame . . . . 568,
      1416, 1417, 2175
\@dianumber@prefix
       . . . . 571, 586, 589
\@fidealbumfalse . 178
\@fidealbumtrue . . 672
\@fieldframefalse 188
\@fieldframetrue . 721
\@fieldtextfalse . 185
\@fieldtexttrue . . 708
\@figurine@after .
       \ldots . 1262, 1300
\@figurine@author
       . . . . . 1260, 1283
\@figurine@award .
       . . . . . 1267, 1344
\@figurine@city . .
       . . . . . 1261, 1292
\@figurine@computer
       . . . . . 1274, 1372
\@figurine@conditions
       \ldots . 1272, 1364
\@figurine@correction
       . . . . . 1263, 1302
\@figurine@dedic .
       \ldots . 1268, 1348
\@figurine@number
       . . . . . 1259, 1276
\@figurine@pieces
       \ldots . 1269, 1353
\@figurine@remarks
       . . . . . 1273, 1378
\@figurine@source
       \ldots . 1265, 1310
\@figurine@stip . .
       . . . . . 1270, 1360
\@figurine@tournament
       . . . . . 1266, 1340
\@figurine@twins .
       . . . . . 1271, 1368
```
\@figurine@version . . . . . 1264, 1306 \@fselch .... 27, 2169 \@fullname . . . . . . . 1449, 2175, 2176 \@gridlinesfalse . 187 \@gridlinestrue . . 717  $\Delta$ .... 1550, 1554, 1624, 1634, 1654, 1884 \@hframefalse . . . . . . . . 778, 782, 790 \@hframetrue . . . . . . 40 \@ifundefined . . . 2045 \@ight . 23, 232, 312, 313, 361, 366, 1854, 1855, 2190 \@inner@hframe 1948, 1969, 1971, 1975 \@inner@vframe 1940, 1957, 1959, 1963 \@issuefalse . 170, 1218 \@issuetrue . . 640, 1196 \@judgementfalse .  $\ldots \ldots 182, 1220$ \@judgementtrue . .  $\ldots$  . . . 774, 1208 \@labelfalse . 160, 1216 \@labeltrue . 1186, 1661 \@leaveOuterfalse 782 \@leaveOutertrue . . 41  $\label{eq:2} $$\@left\{tfalse \ldots 1099\}$ \@lefttrue . . . . . . . . 1082, 1091, 1101, 1111, 1127, 1168, 1176 \@lines . . . . . . . . . 211 \@months . . . . 632, 1415 \@nofieldsfalse . . 186 \@nofieldstrue . . . 712 \@noname . . . . . . . 1452  $\Gamma$ ... 1453 \@notfirstfalse . . . . . 948, 1236, 1285, 1294, 1446 \@notfirsttrue 939, 1279, 1419, 1427 \@numberfalse 161, 1216 \@numbertrue . 597, 1187 \@outer@hrule . . . . . . 1988, 2003,

2005, 2007, 2009 \@sindexfalse . . . . 227 \@outer@vrule . . . . . . 1986, 1991, 1993, 1995, 1997 \@pagesfalse . 171, 1218 \@pagestrue . . 644, 1197 \@parseNeutralCount . . . . . . . 696, 700 \@parseTokenlist . 935, 949, 1118, 1134, 1170, 1179, 1239, 1287, 1295, 1357, 1749, 1752, 1806, 1812, 2070, 2089 \@parseWhiteAndBlackCount . . . . . . . 683, 686  $\text{Qpiecedef } ... 750,$ 753, 1152, 1161 \@piecedefsfalse . 197 \@piecedefstrue . . 747 \@pieces . 678, 684, 703 \@piecesfalse . . . . 184 \@piecestrue . . . . . 704  $\Phi$ \@plane@job . . 1598, 1601, 1604, 1607, 1609, 1611 \@remarkfalse . . . . 196 \@remarktrue . . . . . 743 \@rows . . 212, 1704, 1705, 1709, 1736, 1820, 1821, 1823–1825 \@selGrid . . 1631, 1776 \@sep . . . 2059, 2062, 2075, 2079, 2084 \@set@label . . . . . .  $\ldots$  305, 505, 1664 \@setPieceColor . . . . . . . . 844, 2092 \@setPieceRotation . . . . . . 844, 2101 \@setPieceSpec 844, 2096 \@short . . . . . . . . 1451 \@shortformfalse 1423 \@shortformtrue . 1421 \@show@album 1048, 1053 \@show@city . . 939, 941 \@show@computertrue 193 \@show@figurine . .  $\ldots \ldots 508, 1257$ \@sindex 299, 498, 2077

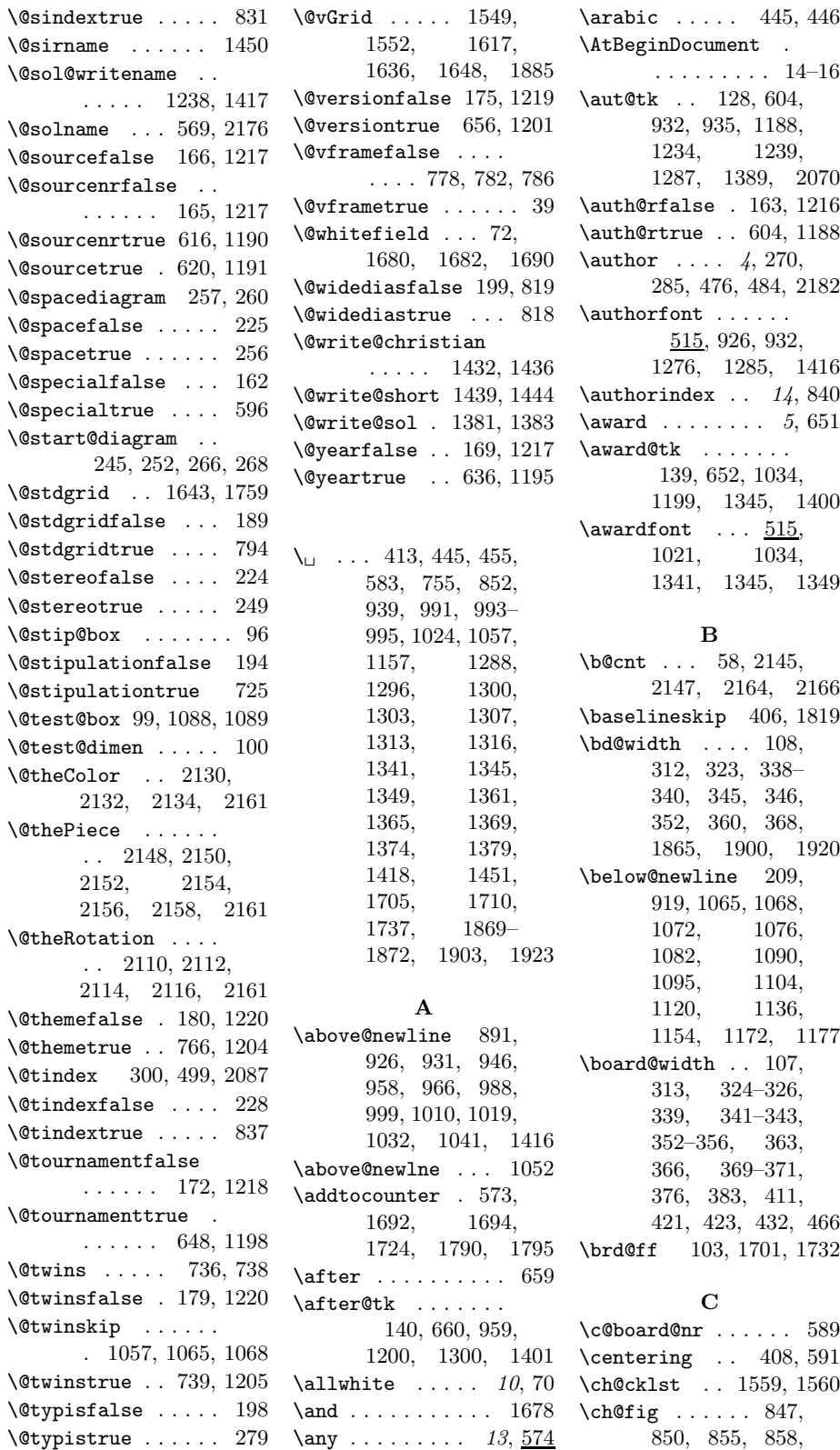

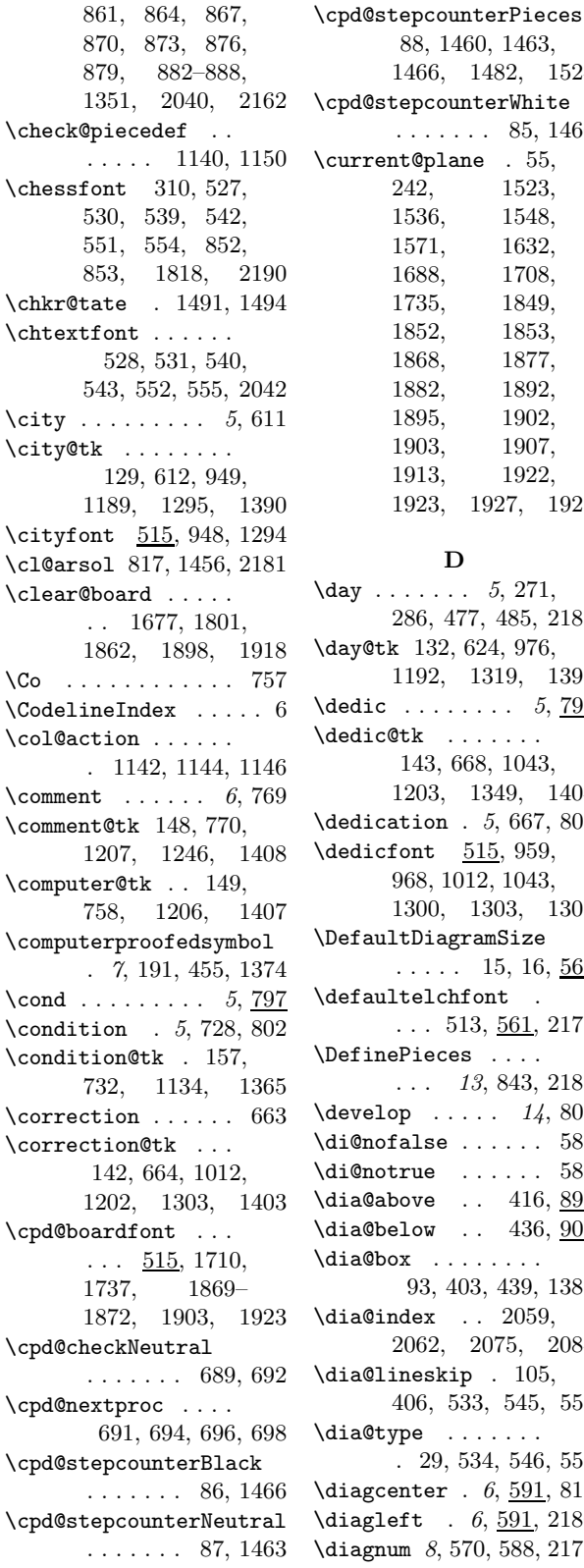

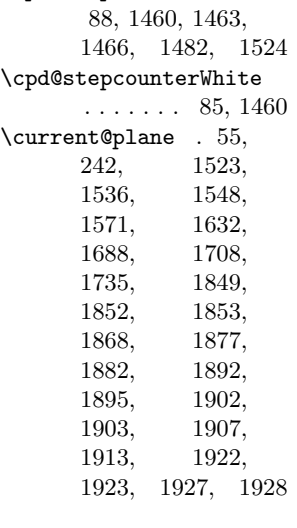

#### D

 $\text{ay}$  . . . . . . . 5, 271, 286, 477, 485, 2183 ay@tk 132, 624, 976, 1192, 1319, 1393 edic ........  $5, \overline{797}$  $\texttt{edic@tk}$  . . . . . . . 143, 668, 1043, 1203, 1349, 1404 edication .  $5, 667, 800$ edicfont  $\underline{515}$ , 959, 968, 1012, 1043, 1300, 1303, 1307 \DefaultDiagramSize  $\ldots$  . 15, 16, <u>560</u>  $\ddot{\mathrm{e}}$  faultelchfont .  $\ldots$  513, 561, 2171  $\phi$ fine $\phi$ ieces ....  $\ldots$  13, 843, 2187  $\text{evelop}$  ....  $14, 805$  $i@nofalse$  . . . . . .  $585$  $i@notrie$  . . . . . .  $588$  $i$ a@above ..  $416, 890$  $i$ a@below ..  $436, 906$  $\mathtt{ia@box}$  . . . . . . . . 93, 403, 439, 1381  $i$ a@index . . 2059, 2062, 2075, 2084  $i$ a@lineskip . 105, 406, 533, 545, 557  $\mathtt{ia@type}$  ...... . 29, 534, 546, 558 iagcenter  $. 6, 591, 818$  $i$ agleft . 6, 591, 2180  $\frac{1}{2}$  agnum 8, 570, 588, 2172

\diagnumbering . . .  $\ldots$  7, 587, 2178  $\langle$ diagram . . . . . . . . 230 diagram (environment)  $\ldots \ldots$  4 diagram[] (environment)  $\ldots \ldots 8$ \diagramx 8, 525, 560, 563 \diagramxi 8, 15, 525, 564 \diagramxii . . . . . .  $\ldots$  8, 16, <u>525</u>, 565  $\displaystyle\left\{\text{diam}\ \dots \quad 6, \frac{591}{2}\right\}$  $\dagger$ dianamestyle .. 6, 568 \do@dia@job . . 440, 1381 \do@put@count 444, 458 \dotfill ....... 2056  $\Delta \text{Dr}$  . . . . . . . . . . 4, 607  $\dagger$ ds@academictitle 607 \ds@author 270, 476, 600  $\label{thm:asobishop} $$\ds@bishop 846, 849,$ 1476, 2098, 2152 \ds@black ....... 846, 849, 853, 860, 869, 878, 1464, 2093, 2134 \ds@day .. 271, 477, 623 \ds@king 1479, 2097, 2158 \ds@knight ...... . 1475, 2098, 2150 \ds@label 274, 480, 600 \ds@labelfalse . . . 601 \ds@labeltrue .... 601 \ds@left 1496, 2102, 2112 \ds@month 272, 478, 627 \ds@neutral . . . . . . 857, 866, 875, 1461, 2093, 2132 \ds@pawn . . . 2098, 2148 \ds@queen . . . . . . .  $\frac{1478}{2097}$ , 2156 \ds@right ....... . 1497, 2102, 2114 \ds@rook 1477, 2097, 2154 \ds@upsidedown . . . . 1495, 2102, 2116 \ds@white 846, 852, 854, 863, 872, 1458, 2093, 2130 \ds@xlabel . . 601, 1660 \ds@year . 273, 479, 635 E

\e@list . . . . . . 683, 754, 1222,

1351, 1422, 1435, 1442, 1446, 1503, 1558, 1561, 1568, 1569, 1749 \elchfont . 24, 513, 526, 538, 550, 2169 \EnableCrossrefs . . . 5 \enddiagram 284, 471, 472 \endfigurine . . . . . 483 \endspacediagram . 472 \endstereodiagram 471 environments: diagram  $\ldots \ldots$  4 diagram $[] \ldots \ldots \quad 8$ figurine ...... 11 spacediagram $[]$  .  $9$ stereodiagram  $. 9$ \ExecuteOptions . . . 17 F \f@ur 22, 1478, 1606, 1857, 1858, 1884, 1885, 2121 \fidealbum ...... 671 \fidealbum@tk .... . . . 144, 672, 1053 \fieldframe 11, 720, 798 \fieldframe@tk ... . . . 151, 721, 1765 \fieldtext 12, 707, 1767 \fieldtext@tk . . . . . . . 154, 708, 1771 \figcnttrue . . . . . 2173 \figurine ....... 473 figurine (environment)  $\ldots$  .  $11$ \fontdimen . . . . . .  $\ldots$  310, 2042, 2190 \from@month . . . 133, 628, 974, 976, 978, 1193, 1318, 1320, 1327, 1394, 1415  $\text{turther} \dots \dots \quad 574$ \futurelet . . . 689, 1150, 1491, 1501, 1559, 1593 G \get@current@square@value . . . . . . . 1518, 1526, 1538, 1717 \if@after 174, 956, 1300 \get@plane@stereo  $\ldots$ . 1593, 1595 \get@text . . 1472, 1569 \getc@lor . . 1457, 1568 \getpi@ce . . 1469, 1474 \grid@width ... 112, 1249, 1619, 1620, 1627, 1628  $\sqrt{gridches}$  .... 6, 797  $\sqrt{11}$  ... 11, 716 \gridlines@tk . . . . . . . 152, 717, 1777 H \h@frame@dist . 117, 314, 315, 325, 328, 329, 342, 359, 370, 1254, 2018, 2034, 2192 \h@space@dist ....  $\ldots$  . 120, 347, 348, 350, 353, 355, 1914, 1926 \he@dpos . 416, 591–593 \head@width 109, 374, 376, 407, 422, 431  $\hbox{\tt help@a} \ldots \ldots 90,$ 1185, 1211, 1221, 1351, 1459, 1462, 1465, 1475– 1479, 1483, 1485, 1487, 1495–1497, 1528, 1530, 1645, 1647– 1649, 1651, 1653–1655, 2107, 2120, 2138, 2162, 2165  $\hbar$ elp $\hbar$  . . . . . . . 91, 1700, 1701, 1721, 1722, 1725, 1731, 1732, 1743–1745 \hfil 466, 1097, 1848, 1866, 1874, 1878, 1891, 1908 \horizontalcylinder  $\ldots \ldots 6, 10, 789$ \hspace . . . . . . . . 1831 I

\if@aindex . . 226, 2066 \if@award 173, 1031, 1345 \if@city 164, 945, 1293 \if@comment . . 183, 1246 \if@computer ..... . . . 181, 455, 1374 \if@condition .... . . 195, 1125, 1365 \if@correction ... . . 176, 1009, 1303 \if@date ........ 167, 993, 998, 1023 \if@day . . . . . . . . . 168, 975, 981, 1317 \if@dedication ... . . 177, 1040, 1349 \if@develop ... 205, 412, 1244, 2050 \if@fidealbum 178, 1051 \if@fieldframe 188, 1762 \if@fieldtext 185, 1768 \if@first ....... 207 \if@gridlines 187, 1774 \if@hframe 40, 1949, 2007 \if@issue 170, 994, 1335 \if@judgement 182, 1244  $\left\{ \right. \left\{ \right. \left. \right\}$  .... 160, 304, 412, 504, 1230 \if@leave0uter ...  $\ldots$  41, 1960, 1972, 1994, 2006  $\left\{\text{left} \dots \dots \right\}$  101, 1088, 1094, 1098 \if@nofields . 186, 1809 \if@notfirst . . . . .  $\ldots$  206, 939, 1279, 1419, 1427 \if@number 161, 290, 489 \if@pages 171, 995, 1336 \if@piecedefs 197, 1174 \if@pieces ...... . . 184, 1354, 1803 \if@remark . . . . . . . . 196, 1166, 1379 \if@shortform .... . . . 43, 1436, 1443 \if@show@computer 193 \if@sindex . . 227, 2078 \if@source 166, 987, 1023, 1311, 2078 \if@sourcenr ..... . . . 165, 991, 1313

\if@space ....... 225, 327, 1958, 1970, 1992, 2004 \if@special ...... 162 \if@stdgrid . . 189, 1758 \if@stereo . . . 224, 311, 1707, 1734, 1779, 1956, 1968, 1990, 2002 \if@stipulation 194, 908, 1060, 1361 \if@theme ... 180, 2088 \if@tindex . . 228, 2088 \if@tournament 172, 998, 1018, 1341 \if@twins 179, 1109, 1369  $\left\{\text{itQtypis } \ldots \ldots \right\}$ \if@version . . . . . . . . . 175, 965, 1307 \if@vframe 39, 1941, 1995 \if@widedias . 199, 373 \if@year 169, 983, 1315 \ifauth@r 163, 929, 1232, 1284, 2069 \ifdi@no ..... 48, 926 \ifds@label . . 229, 1664  $\left\{\text{right} \dots \dots \quad 50\right\}$ \ifimitator  $\dots \dots$  202 \ifnormal@names 203. 930, 1233, 2067 \ifs@lu . . . . . 204, 1384 \ifspace@vertical . . . . . . . . 45, 337, 1934, 2017, 2021, 2027, 2033 \ifx@cond .... 201, 911, 1067, 1129  $\text{Tr}$ Ctwins . . . 200. 914, 1064, 1113 \ignorespaces .... . 37, 275, 281, 583, 598, 605, 607, 613, 617, 621, 625, 629, 633, 637, 641, 645, 649, 653, 657, 661, 665, 669, 673, 705, 709, 713, 718, 722, 726, 733, 740, 744, 748, 759, 763, 767, 771, 775, 779, 783, 787, 791, 795, 807, 811, 815

\Imi . . . . . . . . 12, 882 \imitatorfalse . . . 202 \init@vars 269, 475, 1665 \inner@frame .. 113, 323, 324, 340, 341, 346, 368, 369, 1250, 1831, 1942, 1944, 1950, 1952, 1961, 1973, 2191 \inner@h@frame@rule  $\ldots$  1967, 1982 \lines@max  $\ldots$  213, \inner@henbox . . . . . . 1844, 1867, 1901, 1921, 1979 \inner@v@frame@rule . 1955, 1981, 1983 \isodd ......... 1689 \issue ........ 5,639 \issue@tk ....... 136, 640, 994, 1196, 1335, 1397

#### J

\jobname .... 817, 1456  $\iint_{\mathcal{B}}$  . . . . . 6, 773 \judgement@tk . . . .  $\ldots$  147, 774, 1208, 1244, 1409

#### L

\l@@k . 1501, 1533, 1805 \l@@klist 750, 754, 941, 1084, 1105, 1162, 1212, 1222, 1280, 1416, 1417, 1429, 1446, 1545, 1556, 1559, 1568, 1569, 1583, 1585, 1641, 1749, 2062, 2084 \label . . . . . . . . . . . 8 \label@tk 125, 295, 305, 413, 494, 505, 1186, 1230, 1387, 1661, 2062, 2075, 2084 \labelfont 413, 515, 2051 \leftrightarrow . . 575  $\leq$   $\vee$  . . . . . . . . . . 7

 $\ldots$  515, 1705, 1834 \lin@ 53, 1525, 1537, 1549–1554, 1573, 1587, 1597, 1600, 1603, 1606, 1674, 1699, 1715, 1723, 1726, 1730, 1745, 1746, 1832, 1834–1836  $\langle$ linebreak ...... 891 236, 261, 338, 345, 360, 361, 363, 1647, 1654, 1726, 1746, 1788, 1794, 1821, 1836, 1854, 1857 \lineskip . . . . . . 1819 \loop@color . 2118, 2125 \loop@piece . 2136, 2143 \loop@rotation 845, 2104  $\ln a$  . . . . . . . . . 13, 574 M

\legendfont . . . . . .

#### $\mho$  . . . . . . . 463, 573, 1527, 1539, 1542, 1553, 1588, 1680– 1682, 1718, 1721, 1743, 1823, 1852, 1895 \magic . . . . . . . . . 797  $\mathcal{L}$  ...  $14, 822$  $\mathcal{S}$ ... 14, 828  $\mathcal{L}$  ...  $14, 834$ \month . . . . .  $5, 272,$ 287, 478, 486, 2184  $\mathbf{h}$  . . . . . . . 5, 631

#### N

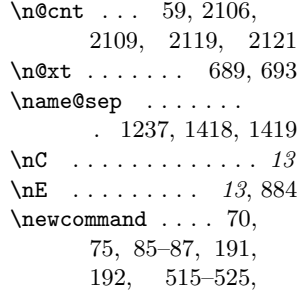

537, 549, 560, 570, 586, 608– 610, 751, 891, 1224 \next@piecedef ...  $\ldots$  . 1141, 1150 \nextlist .. 1559, 1561 \nextpr@c . . . 1495– 1498, 1504, 1506, 1508, 1562, 1564, 1566 \nGh . . . . . . . . . . . . . 12  $\ln N$ r . . . . . . . . . . . . 12  $\infty$  .... 7, 813 \nodiagnumbering . 585 \nofields ....... 11, 711, 715, 1808 \nofields@tk . . . . . . . . 150, 712, 1812 \noframe ... 6, 10, 777 \noinnerframe  $6, 10, 781$ \normal@namesfalse . . . . . . . 203, 821 \normal@namestrue 820 \normalboardwidth . 2188, 2190–2193 \normalnames . . . . . 820  $\n *11, 715*$ \notcomputerproofedsymbol\piecedef ....... 751  $\ldots$  . 7, 192, 455  $\nuidedias \ldots 819$  $\label{thm:main} $$\number@tk ... 127,$ 597, 1187, 1231  $\n\lambda$  . . . . . . . . . 13, 887 O \00  $\dots \dots \dots \dots \dots \dots 13, \frac{574}{9}$ \000 . . . . . . . . . . 13,  $574$ \OR . . . . . . . . . . . . 451 \orig@author . . . . . . . . 285, 484, 2182 \orig@day 286, 485, 2183 \orig@label . . . . . . . . . 289, 488, 2186 \orig@month . . . . . . . . . 287, 486, 2184 \orig@year 288, 487, 2185 \outer@frame . . . . .  $\ldots$  . 114, 320. 321, 326, 334, 335, 343, 356, 371, 1251, 1252, 1986, 1988, 1995, 2007, 2193 \outer@h@frame@rule \plane@char . . . . . . \plane@job . . . . . .

. 2001, 2014, 2038 \outer@henbox 427, 2013 \outer@v@frame@rule . 1989, 2016, 2036 P \p@rseauthor . . . . 1585 \p@rseauthor@figurine . . . . . 1278, 1286 \p@rsecity 941, 949, 1295 \p@rsepieces . . . . . . 1355, 1568, 1804 \p@rsetext . 1569, 1769  $\text{pages} \dots \dots \quad 5, 643$ \pages@tk . . . . . . . 137, 644, 995, 1197, 1336, 1398 \parse@aindex 2061, 2070 \parse@params 1184, 1222 \parse@piecedef .. . 1148, 1150, 1156 \parse@tindex 2083, 2089 \parsefi@lds 1501, 1502 \piece@job . . 1356, 1498, 1500, 1805 \piececounter ..... 7  $\langle$ piecedefs .... 5, 746 \piecedefs@tk . . . . . . . 159, 747, 1179  $\text{pieces} \dots \dots \, 4,675$ \pieces@tk ... 153, 704, 1357, 1806  $\Delta$ ........ 54, 241, 1523, 1536, 1548, 1571, 1597, 1600, 1603, 1606, 1609, 1616, 1632 \plane@box 123, 1644, 1657, 1751, 1753, 1785, 1797, 1815, 1816, 1844,

1764, 1770, 1776, 1805, 1811 \planes@max 215, 263, 354, 1892, 1928  $\Pr of \ldots \ldots \ldots \quad 4, \underline{607}$  $\PerofDr \ldots \ldots \ 4, 607$ \psline . . . . 1789, 1794 \psset . . . . . . . . . 1786 \put@count . . 435, 449 \put@line . . . . . . 1729 \put@plane . . . . . . . . 1756, 1842, 1863, 1899, 1919 \put@row ... 1698, 1824 \put@sqs . . . . . . . . 243, 250, 264, 391 \put@sqs@normal . . . . . . . . 243, 1841 \put@sqs@space 264, 1933 \put@sqs@space@horizontal . . . . . 1911, 1937 \put@sqs@space@vertical . . . . . 1890, 1935 \put@sqs@stereo . . . . . . . . 250, 1847  $\putsol$  . . . . . . . . . 817 R \r@tate 1491, 1495–1497  $\text{V}^{\text{ow}}$  . . . . . 52, 1525, 1537, 1549, 1550, 1552– 1554, 1572, 1588, 1597, 1600, 1603, 1606  $\text{ra}$  . . . . . . . . 13, 574  $\text{K}$  ...... 593 \raggedright . . . . . 385, 413, 434, 592 \read@plane 244, 251, 265, 1589, 1775 \read@plane@normal . . . . . . 244, 1591 \read@plane@space . . . . . . 265, 1616

\read@plane@stereo . . . . . . 251, 1593 \read@square ..... . . 1472, 1506, 1586, 1763, 1810 \rem . . . . . . . . . . 5, 797 \remark . . . . 5, 742, 803  $\verb+\remark@tk~~\dots~~ 158,$ 

743, 1170, 1379

63

1867, 1883, 1886, 1901, 1921

. . 1593, 1596, 1599, 1602, 1605

. . 1591, 1609, 1614, 1616,

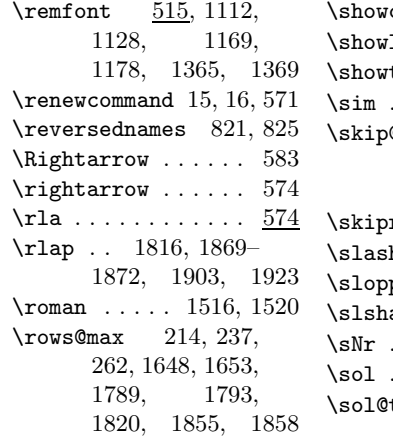

#### S

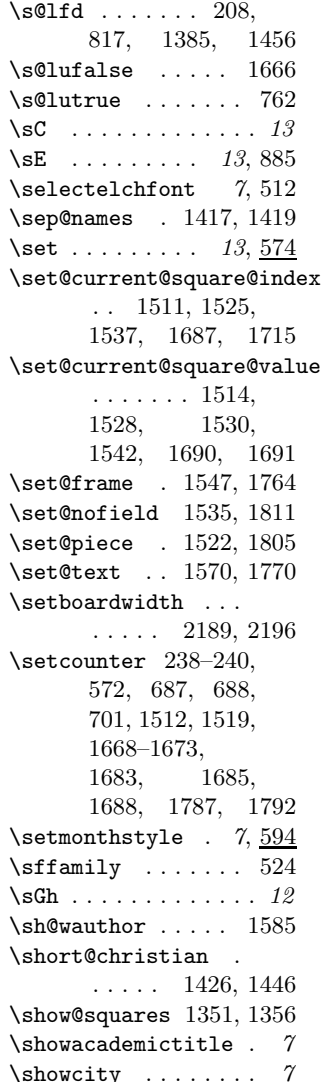

 $\texttt{computer}$  . 7, 809  $\lambda$ label . 1230, 2049  $\tt typis$  . . . . . 278 . . . . . . . . . . 582  $\Phi$ plane . . . . . . . . 1598, 1601, 1604, 1607, 1614  $\texttt{r@t}$  1495–1497, 1500 h . . . . . . . . . 939  $\rm py$  . . . . . . . . . 386 ape  $\ldots \ldots \ldots 516$ . . . . . . . . . . . 12  $\ldots$  . . . . . . . 6, 797 tk 126, 762, 920, 1209, 1245, 1410 \solafterdiagram . . 37 \solhead 1382, 1386, 1411  $\simeq$  ... 6, 569  $\lambda$ solpar . . . . . . 14, 1224, 1244–1246 \solution . . 6, 761, 804 \source ....... 5, 619 \source@tk ... 131, 620, 992, 1191, 1314, 1392, 2079  $\sqrt{515}$ , 990, 1001, 1312 \sourceindex . . 14, 841  $\mathsf{e}$  \sourcenr ..... 5, 615 \sourcenr@tk . . . . . 130, 616, 991, 1190, 1313, 1391 \space@frame . . . . .  $\ldots$  . 115, 320, 321, 334, 335, 1252 \space@frame@dist . . . . 118, 318, 319, 332, 333, 1255 \space@horizontal 1455 \space@vertical . 1454 \space@verticalfalse . . . . . . . 46, 1455 \space@verticaltrue  $\ldots$  . 1454, 2177 \spacediagram .... 254 spacediagram[] (environment)  $\ldots$  9 \spacehorizontal . . 46 \spacelayout .. 10, 584  $\text{Spectral diagram}$  5, 595 \split@param 1215, 1382  $\sqrt{\sqrt{2}}$ 382, 383, 391,

425, 427, 1843, 1848, 1891, 1912  $\sqrt{3}$ width .... 110, 310, 312–315, 328, 329, 338, 345, 347, 348, 350, 360, 363, 366, 1089, 1097, 1572–1575, 1618–1620, 1625–1627, 1705, 1710, 1714, 1737, 1741, 1786, 1834 \ssL . . . . . . . . . . . . . 12 \stdgrid .... 793, 797 \stepcounter . . . 85–87 \stereo@center . . . . . . . . 1780, 1881 \stereodiagram ... 247 stereodiagram (environment)  $\ldots$  9  $\frac{1}{5}$  . . . . . . . . . 5, 797  $\setminus$ stipfont  $\ldots \ldots$ 384, 453, 515, 1062, 1361, 1379  $\setminus$ stipulation 5, 724, 801 \stipulation@tk . .  $\ldots$  . 156, 387, 725, 1063, 1361 \switchcolors . . 11, 75 \swL . . . . . . . . . . . . . 12  $\square$  . . . . . . . . . 13, 888

#### T

\text@tk 155, 1472, 1577 \textproblem . . . . . 33 \thediag . 589, 597, 926, 1276, 1388 \theme@tk 145, 766, 1204, 1405, 2089 \themeindex  $\dots$  14, 842 \themes . . . . . . .  $6, 765$ \thr@ 1477, 1603, 2139 \times . . . . . . . . . 577 \to@month . . . . 134, 980, 1194, 1321, 1322, 1328, 1329, 1395, 1415 \topdist ..... 98, 410 \tourn . . . . . . . . . . 797 \tournament . 5, 647, 799

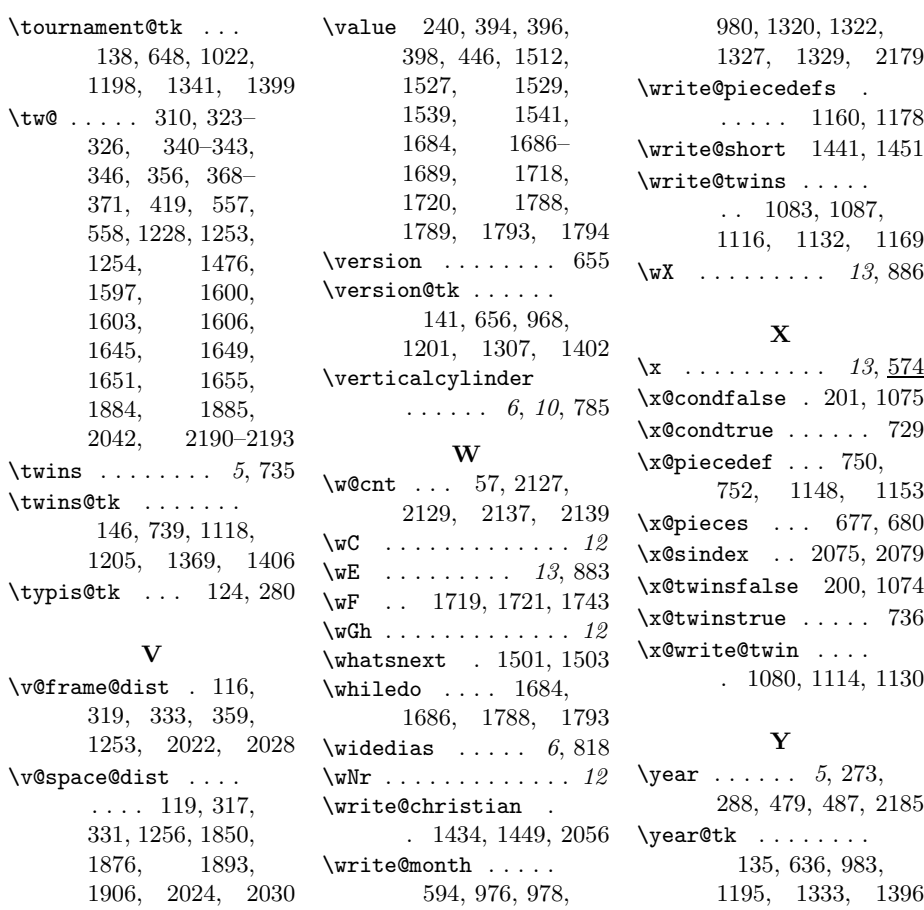

# Change History

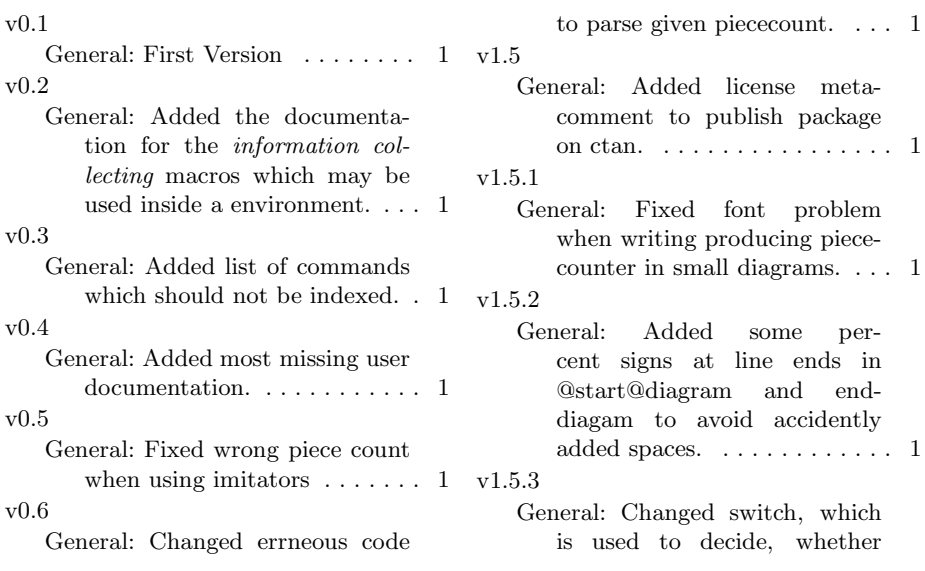

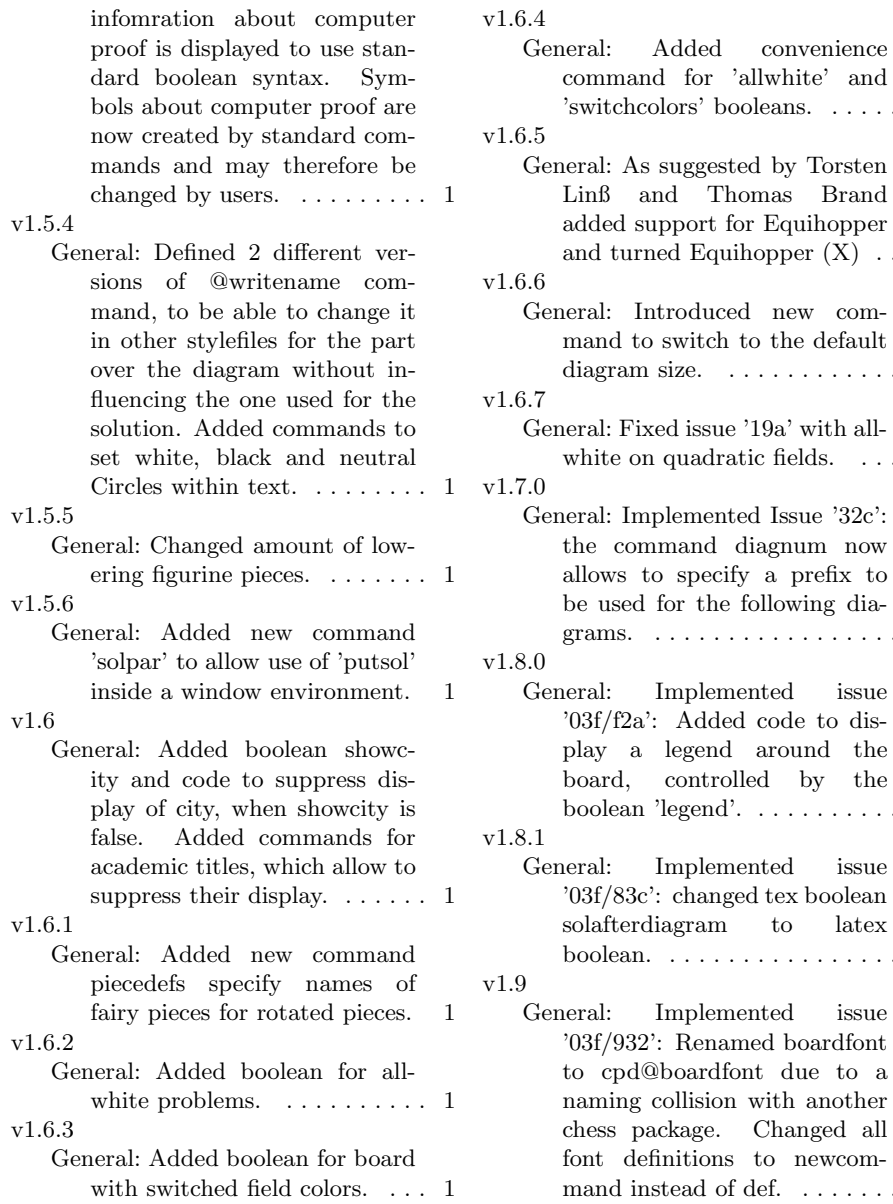

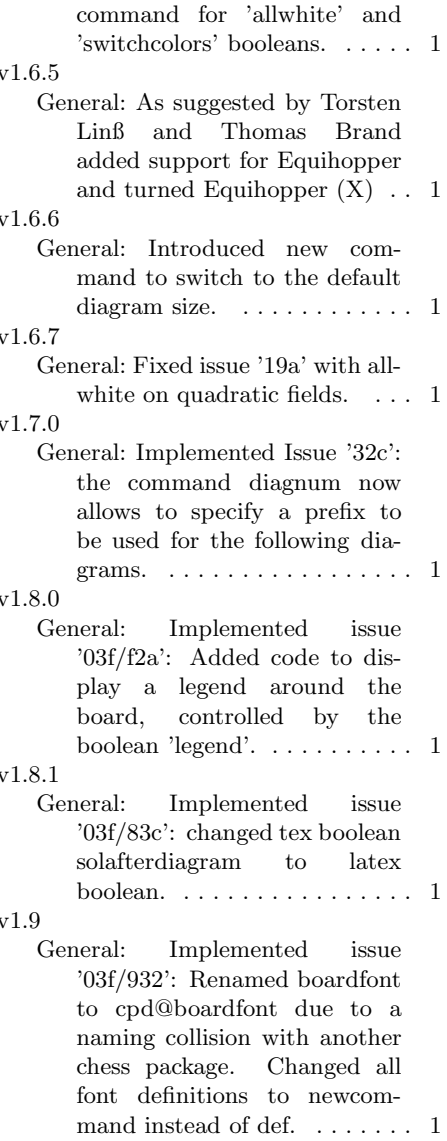